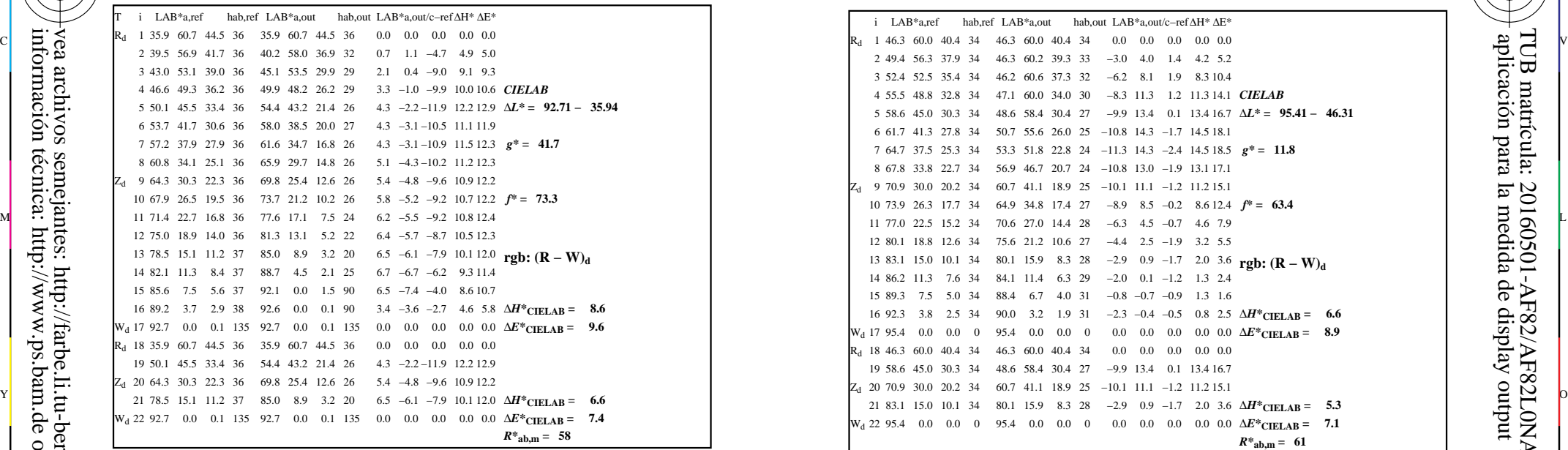

-8

-8

información técnica: http://www.ps.bam.de o http://130.149.60.45/~farbmetrik

vea archivos semejantes: http://farbe.li.tu-berlin.de/AF82/AF82.HTM

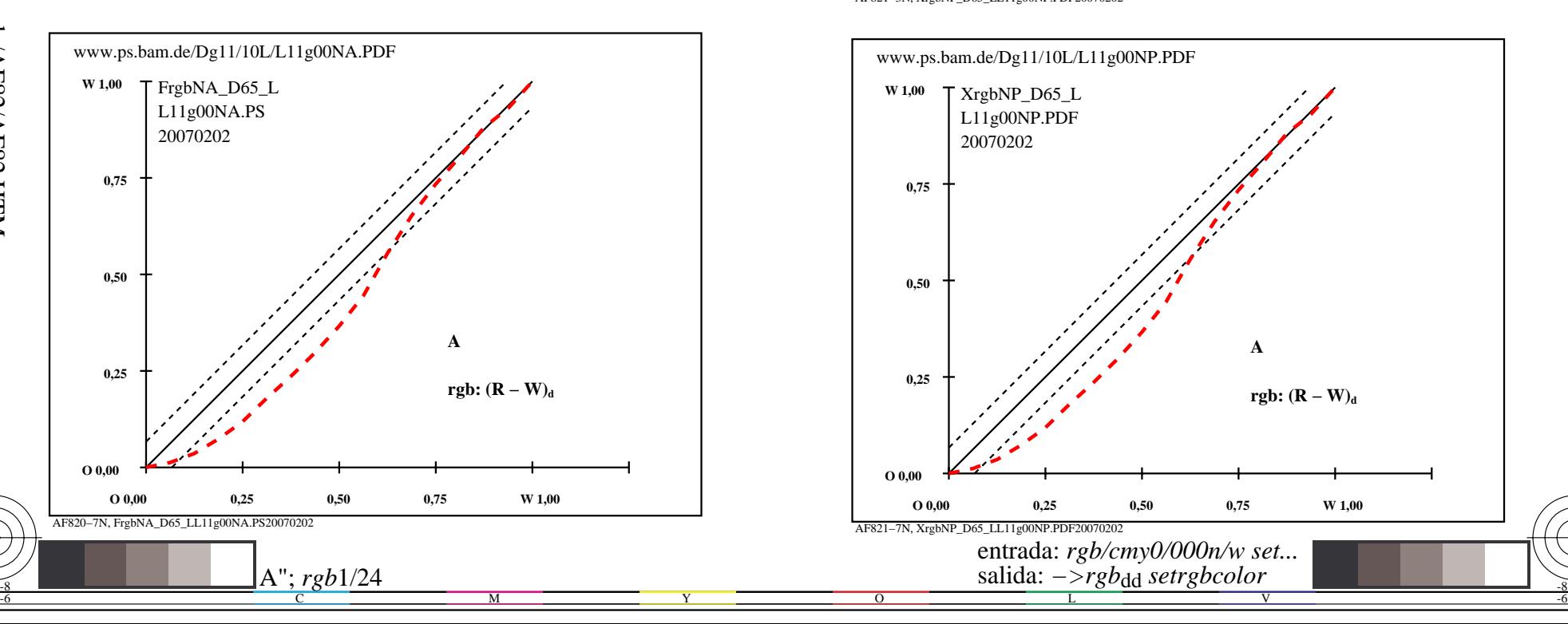

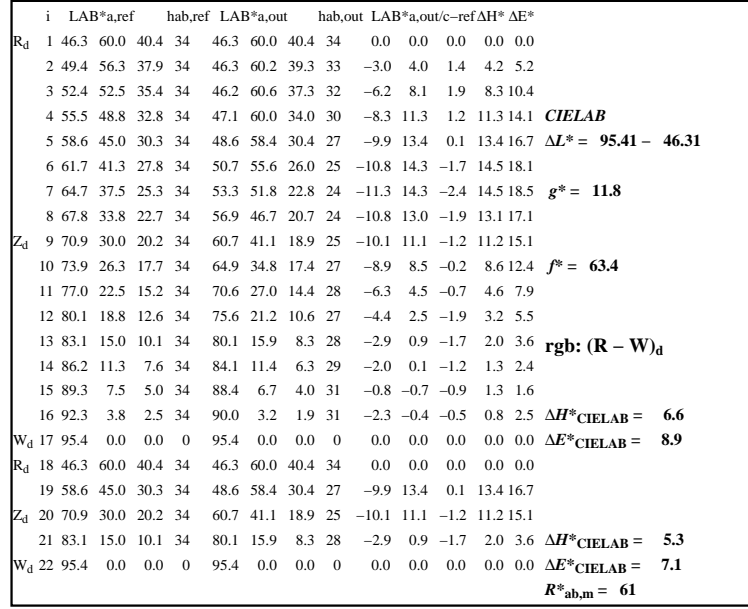

C

-6

aplicación para la medida de display output

TUB matrícula: 20160501-AF82/AF82L0NA.TXT /.PS

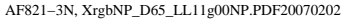

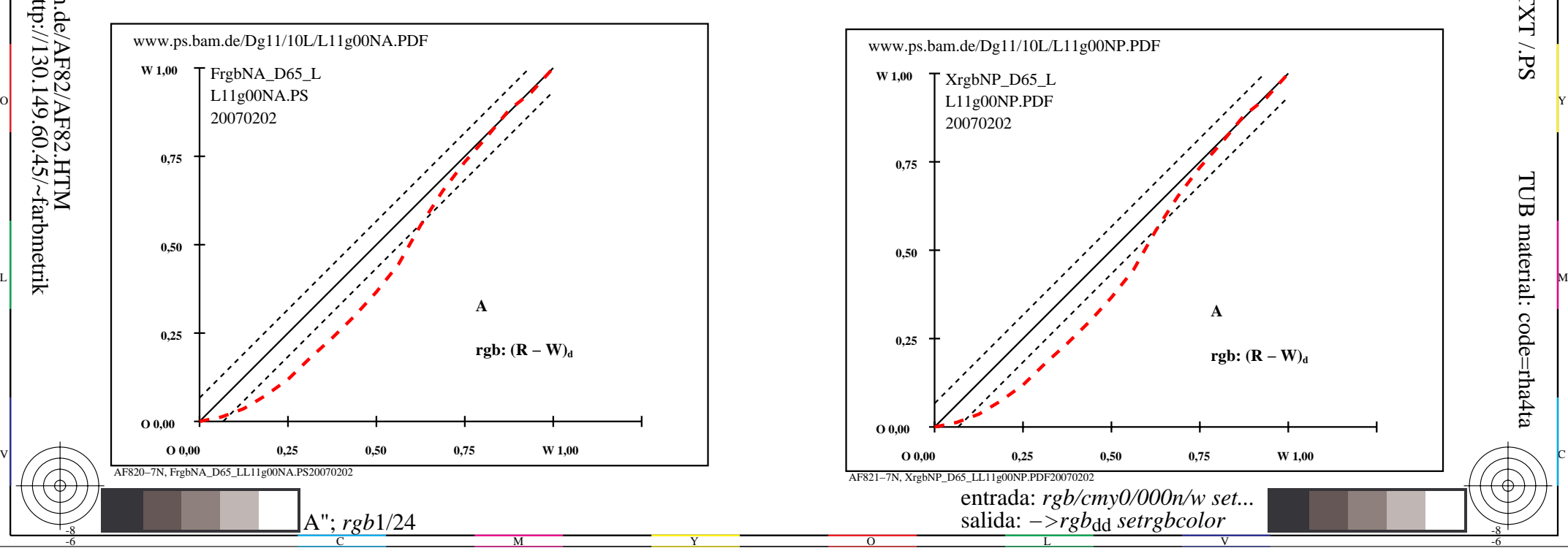

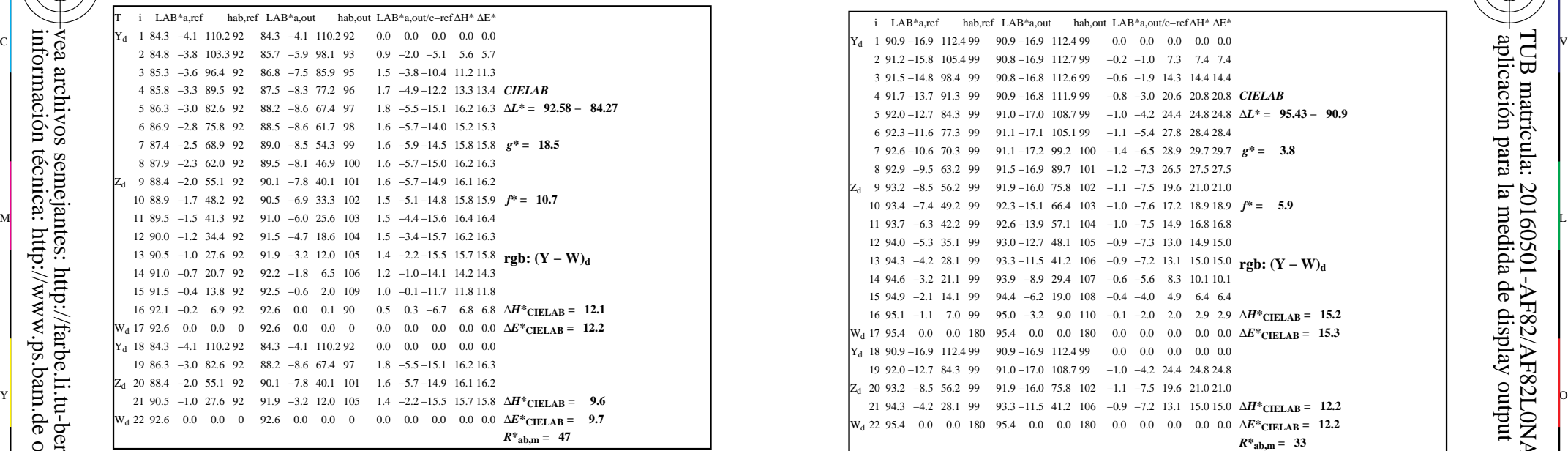

-8

-8

información técnica: http://www.ps.bam.de o http://130.149.60.45/~farbmetrik

vea archivos semejantes: http://farbe.li.tu-berlin.de/AF82/AF82.HTM

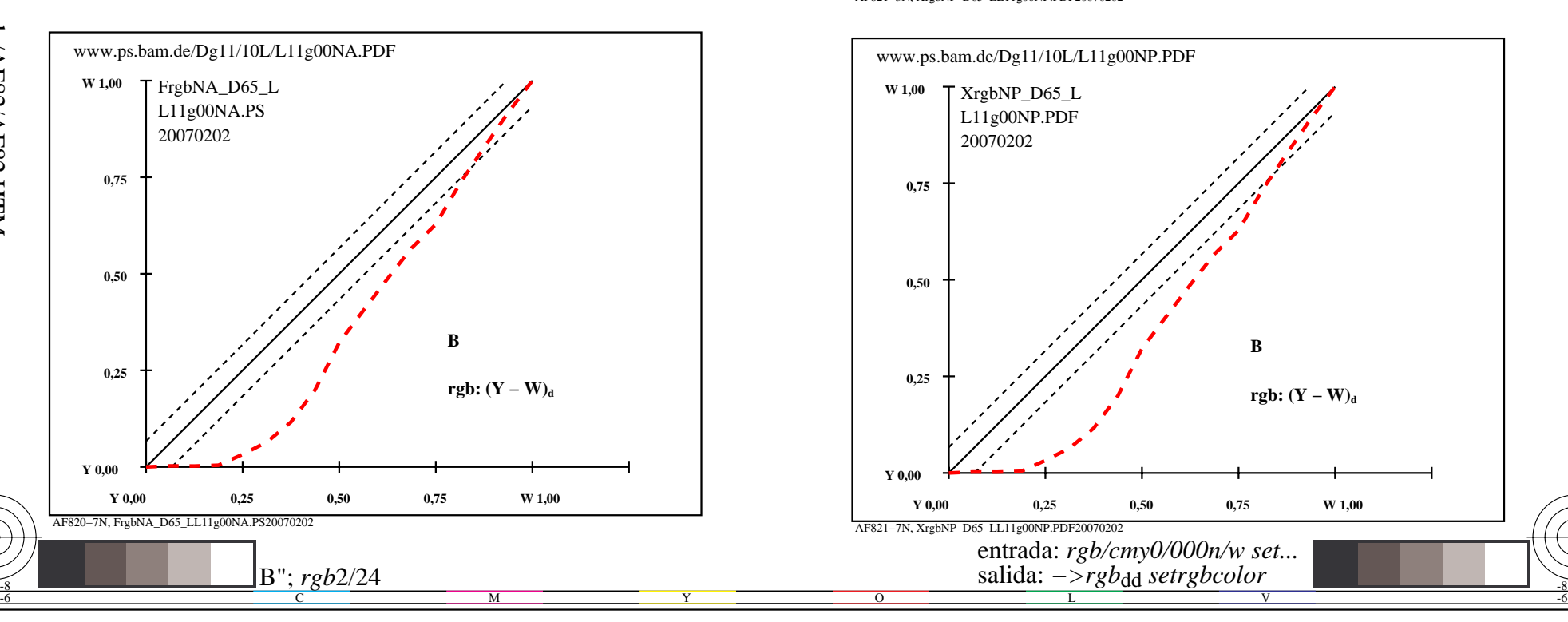

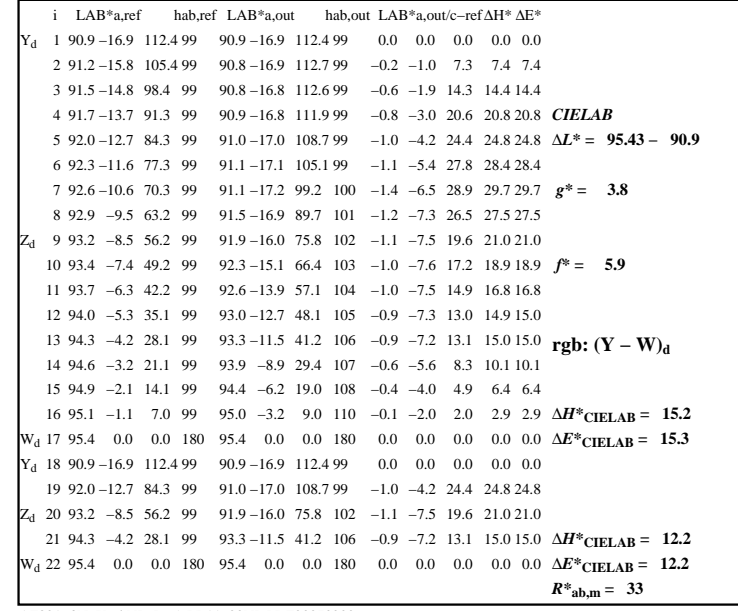

C

-6

aplicación para la medida de display output

TUB matrícula: 20160501-AF82/AF82L0NA.TXT /.PS

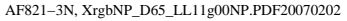

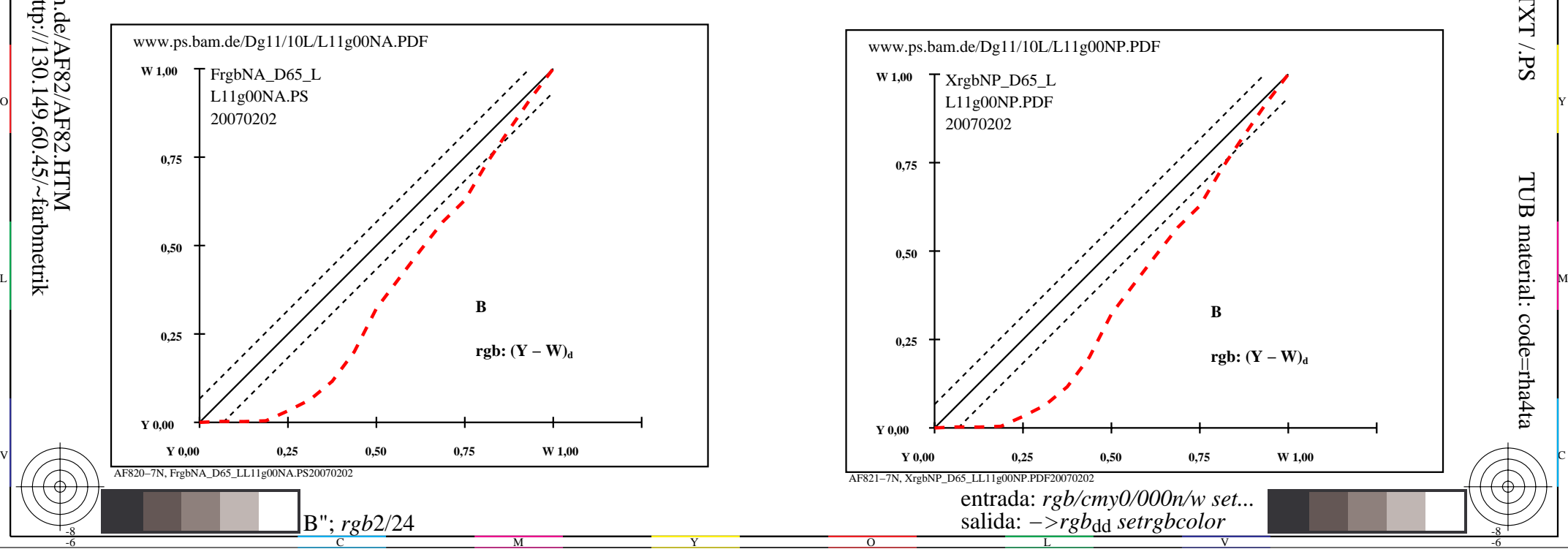

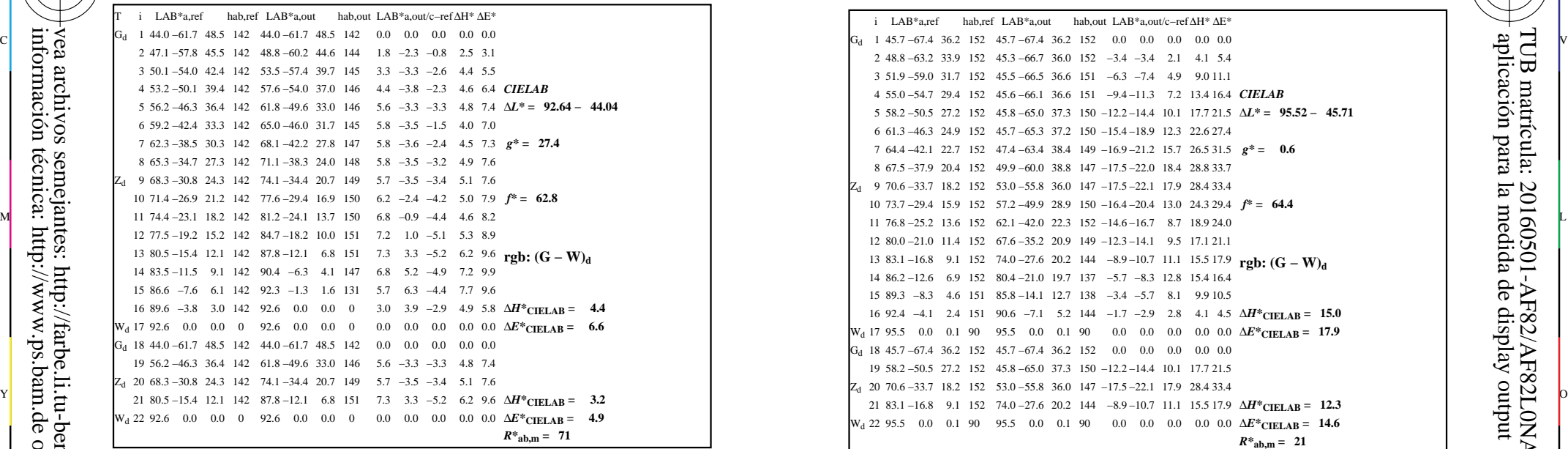

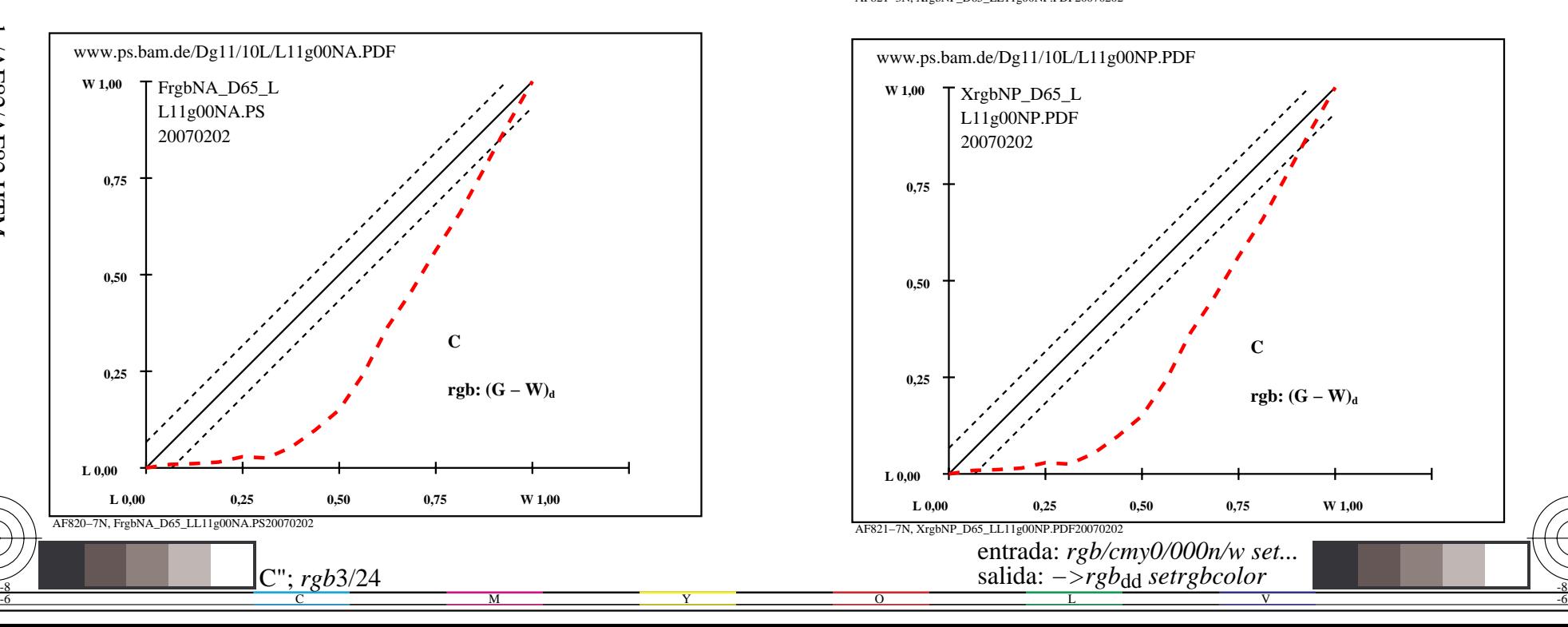

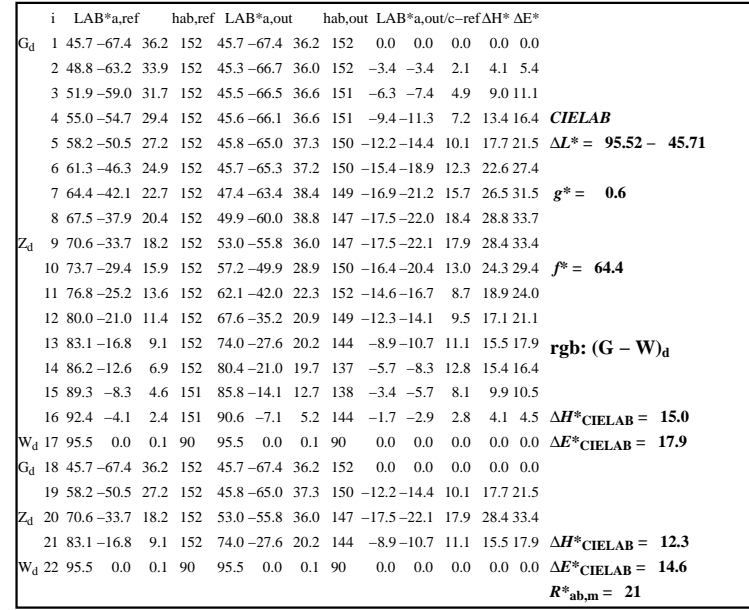

C

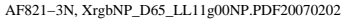

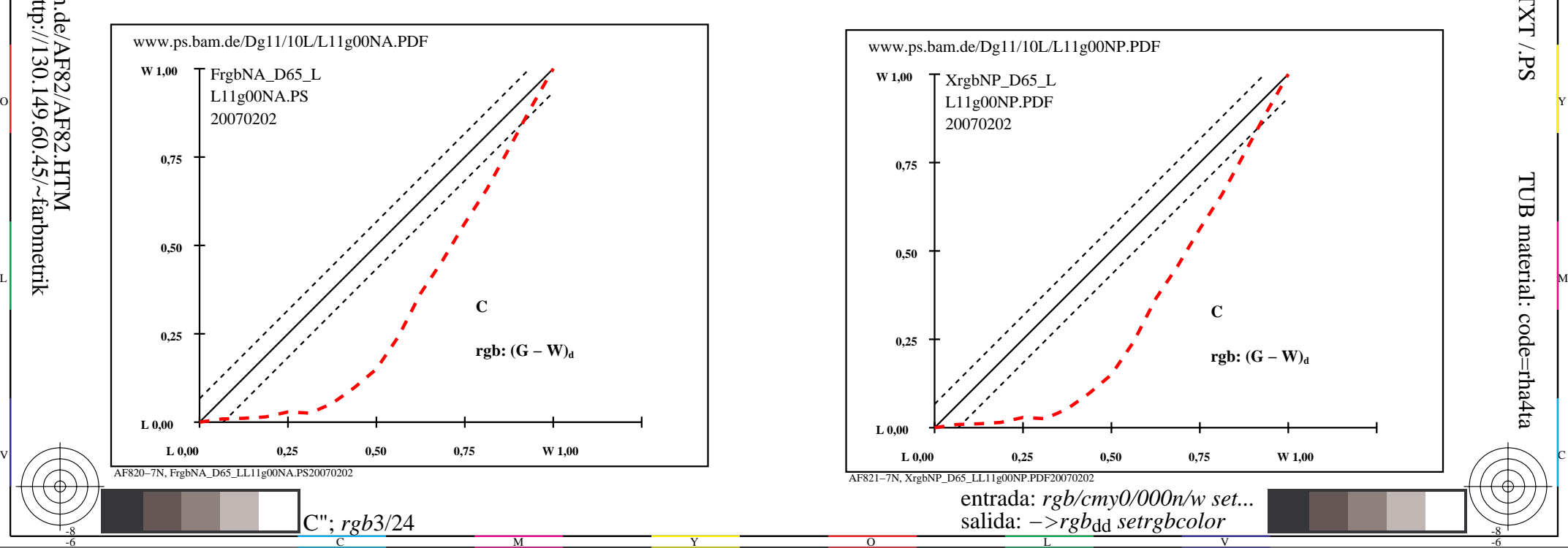

-8

-8

TUB material: code=rha4ta

-6

aplicación para la medida de display output

TUB matrícula: 20160501-AF82/AF82L0NA.TXT /.PS

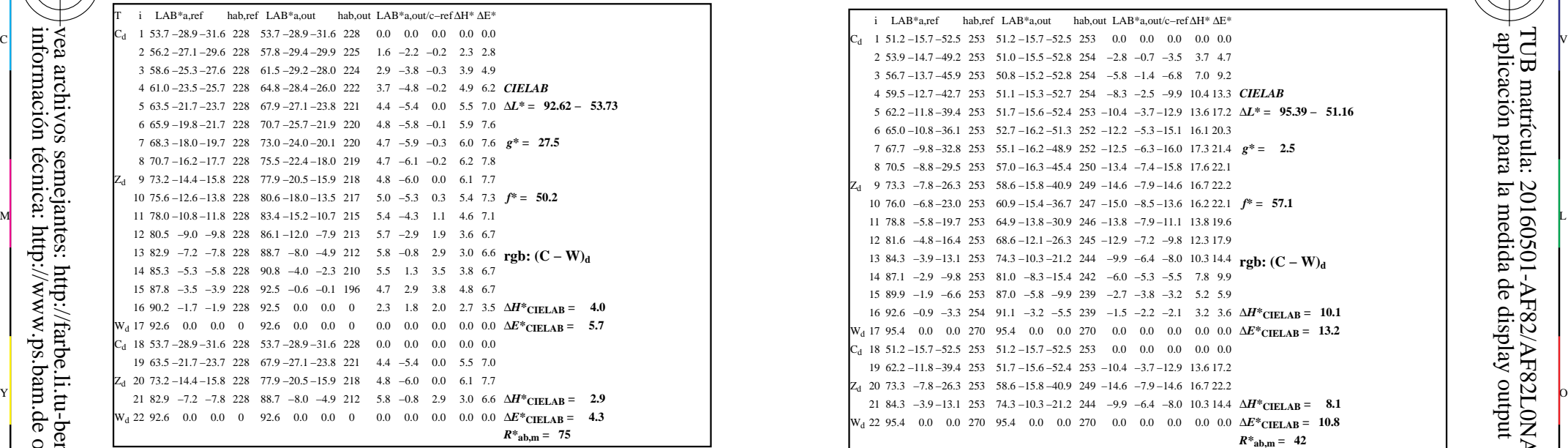

AF820−3N, FrgbNP\_D65\_LL11g00NA.PDF20070129

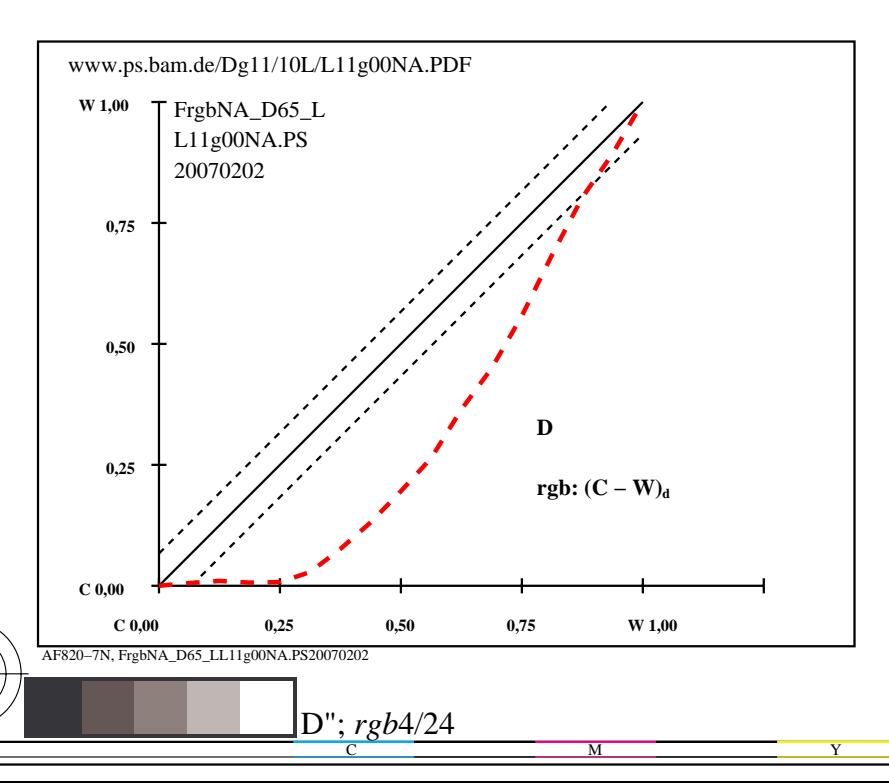

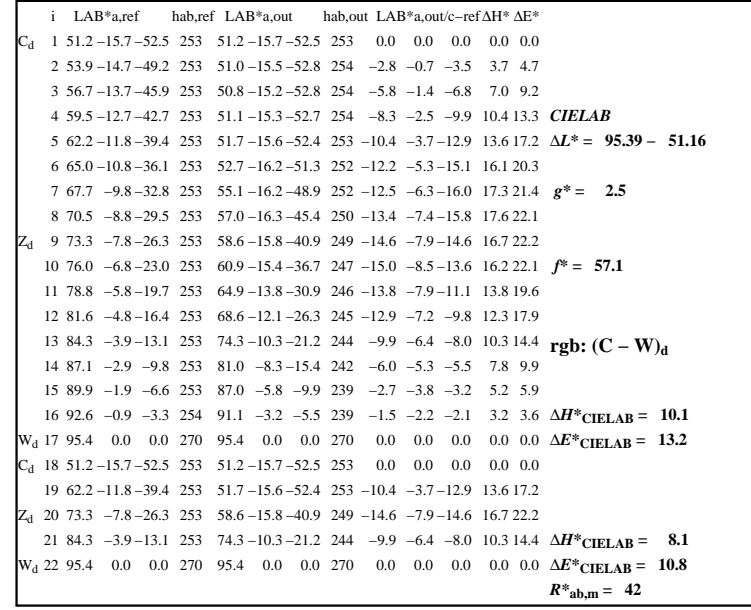

C

-6

aplicación para la medida de display output

TUB matrícula: 20160501-AF82/AF82L0NA.TXT /.PS

TUB material: code=rha4ta

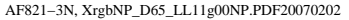

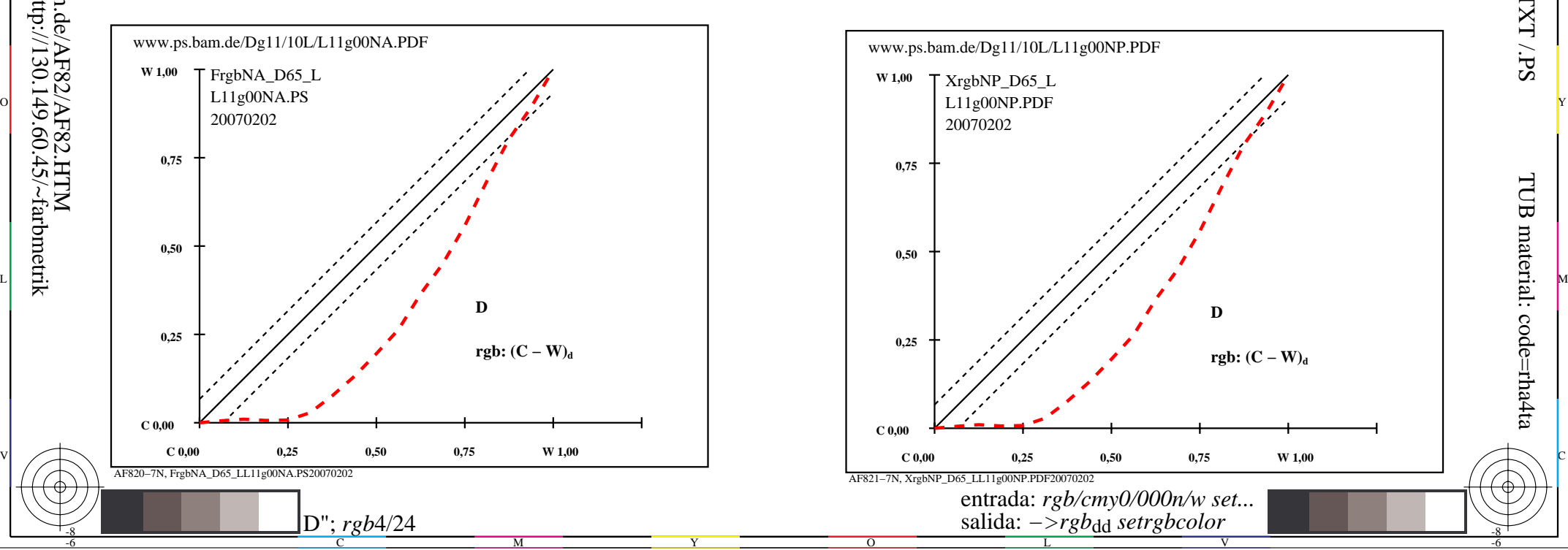

-8

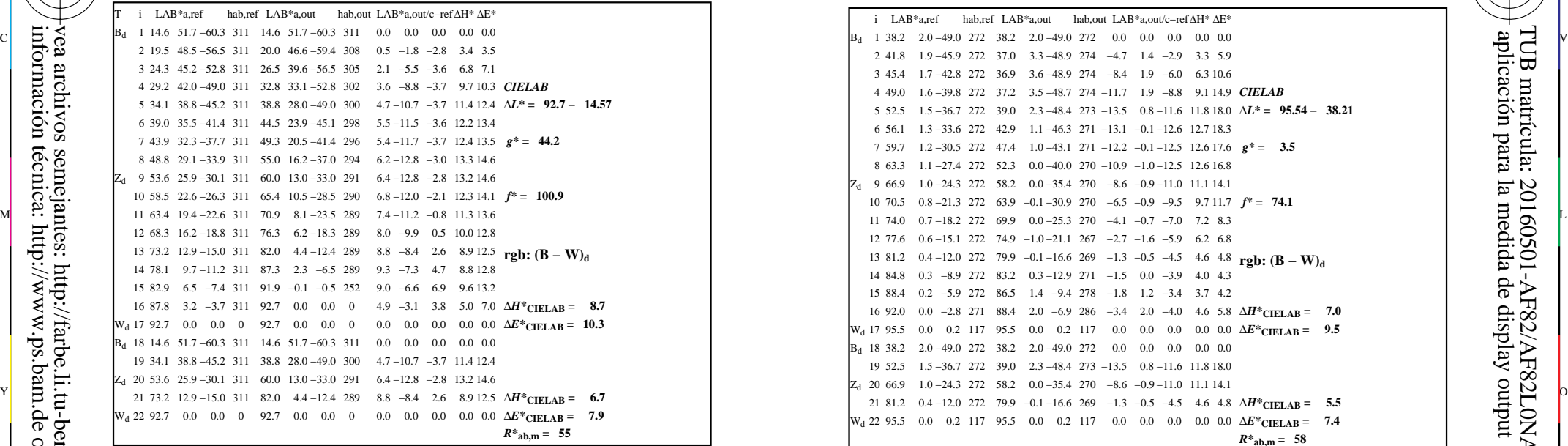

AF820−3N, FrgbNP\_D65\_LL11g00NA.PDF20070129

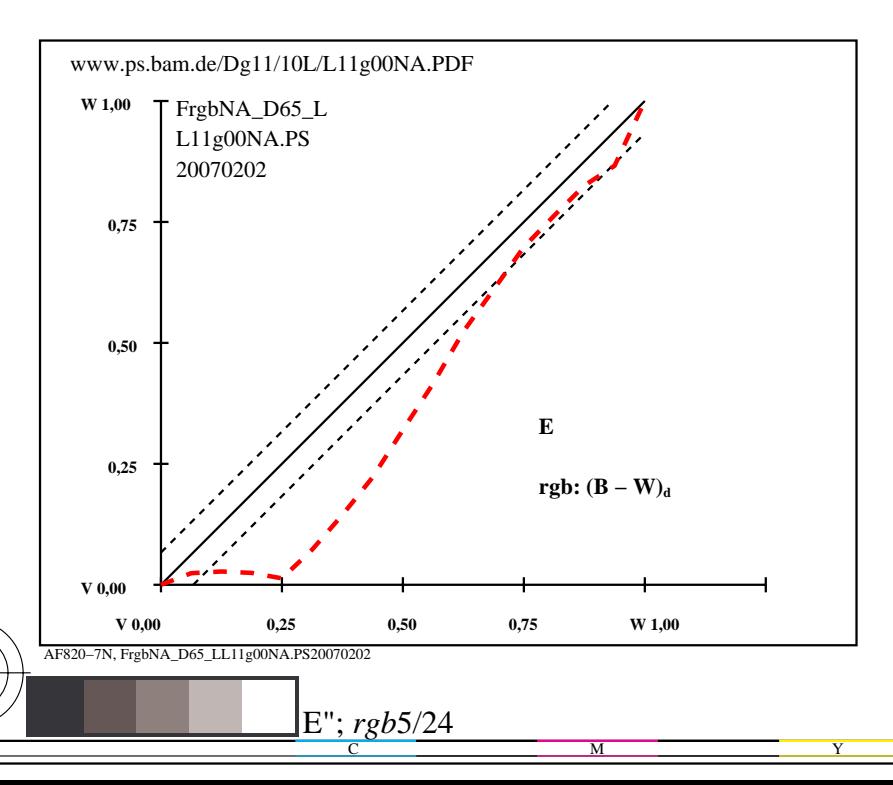

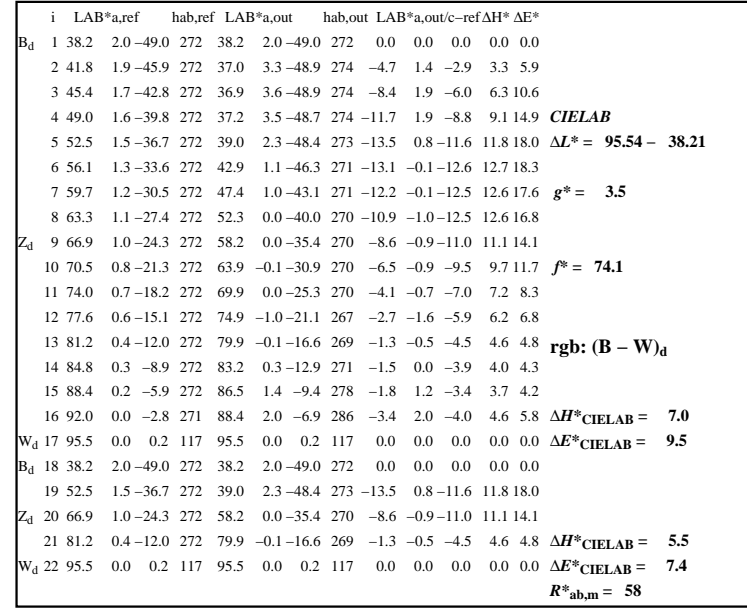

C

-6

aplicación para la medida de display output

TUB matrícula: 20160501-AF82/AF82L0NA.TXT /.PS

TUB material: code=rha4ta

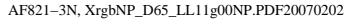

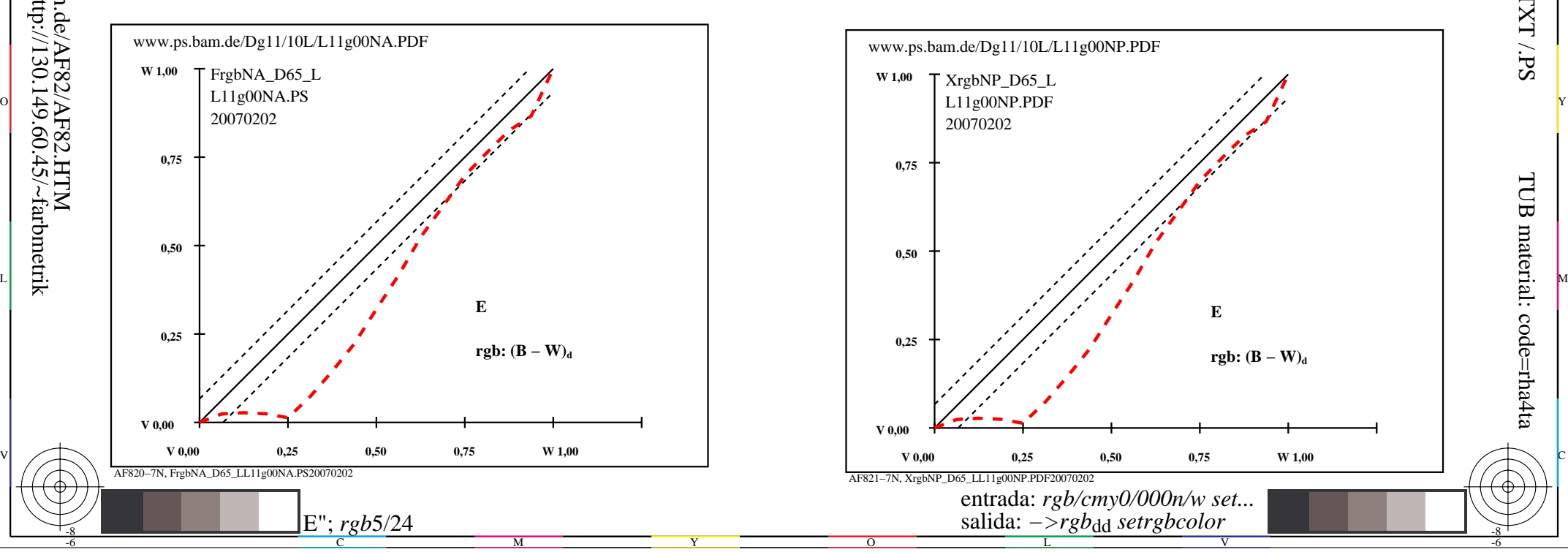

-8

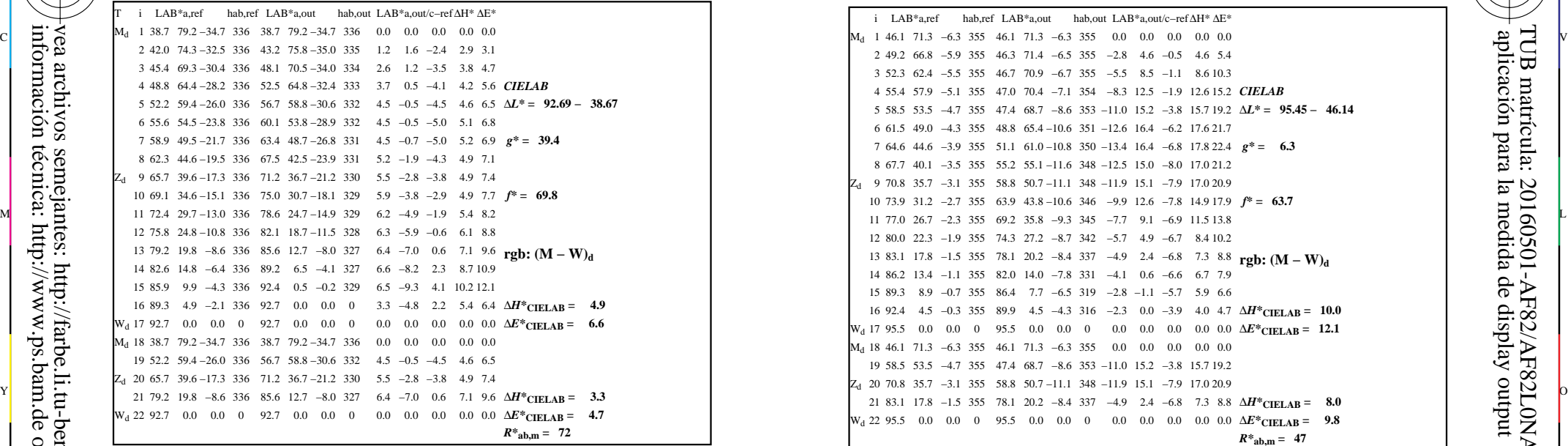

AF820−3N, FrgbNP\_D65\_LL11g00NA.PDF20070129

-8

-8

información técnica: http://www.ps.bam.de o http://130.149.60.45/~farbmetrik

vea archivos semejantes: http://farbe.li.tu-berlin.de/AF82/AF82.HTM

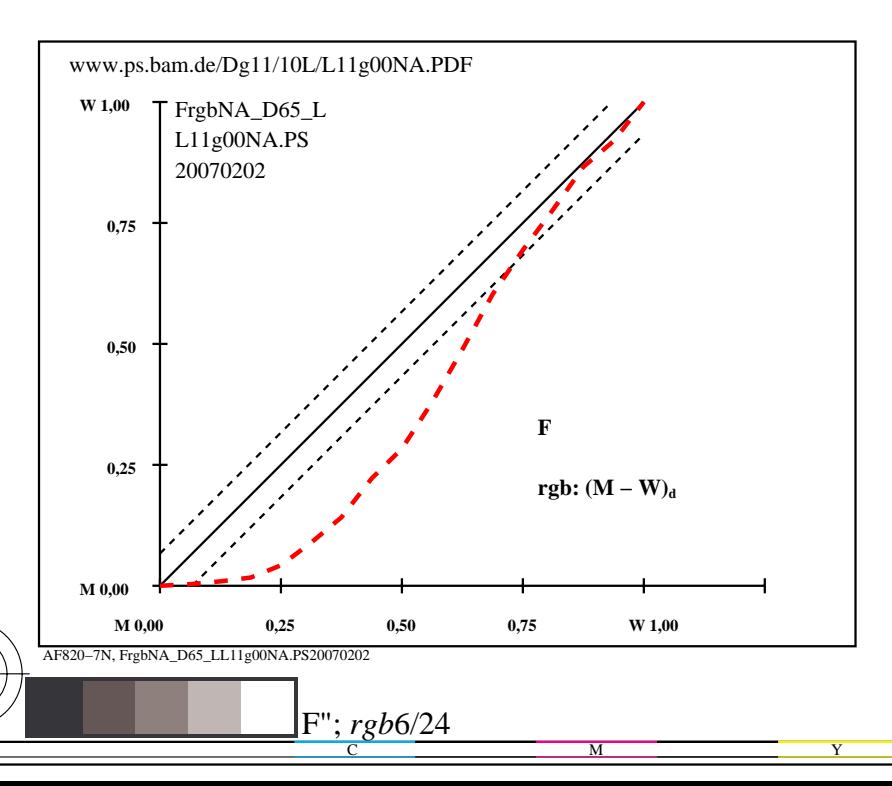

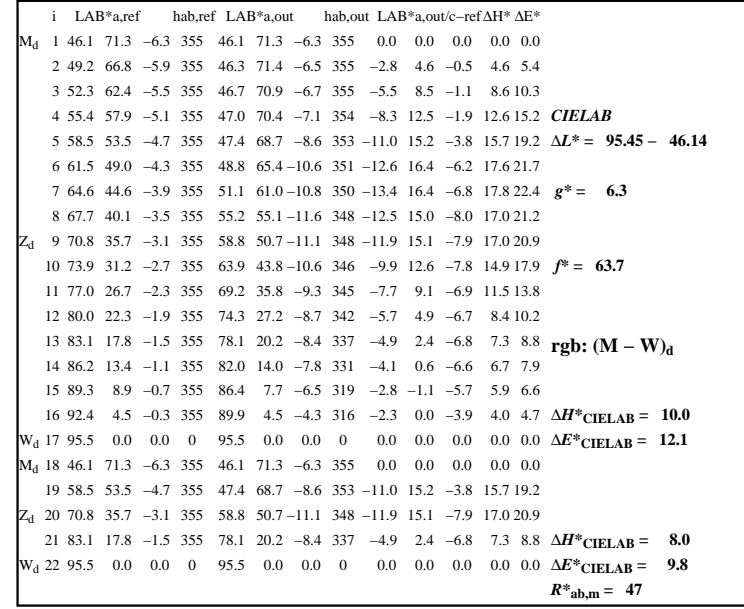

C

-6

aplicación para la medida de display output

TUB matrícula: 20160501-AF82/AF82L0NA.TXT /.PS

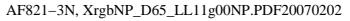

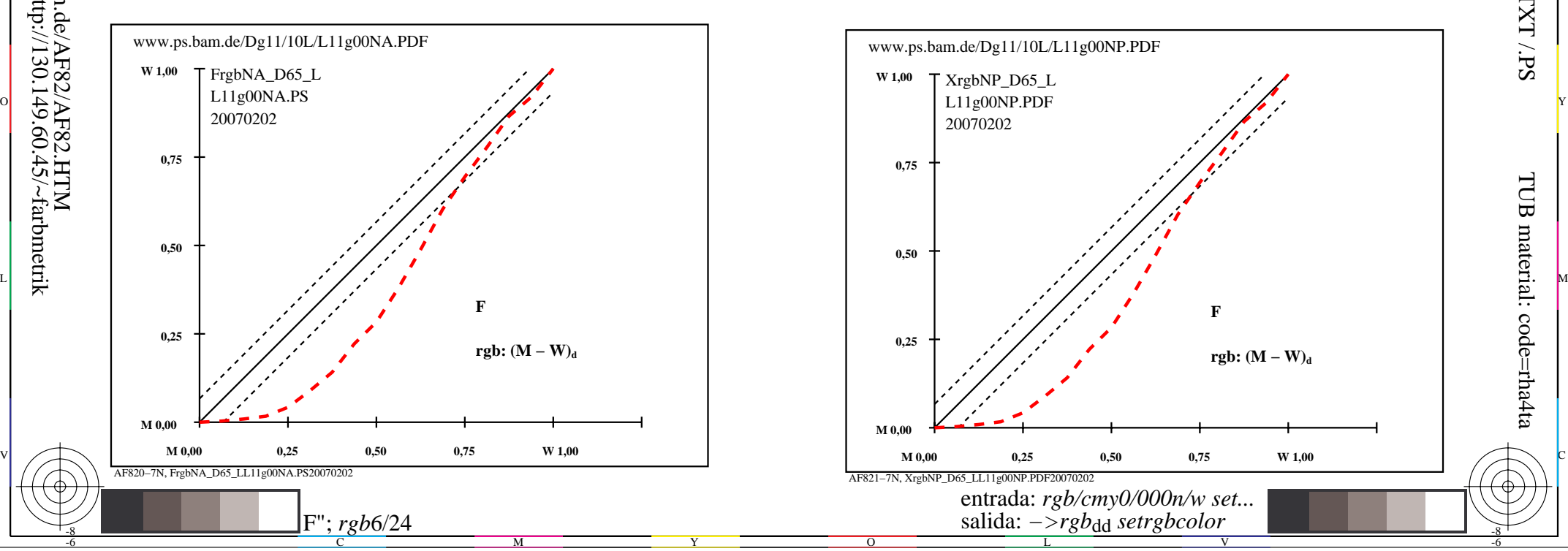

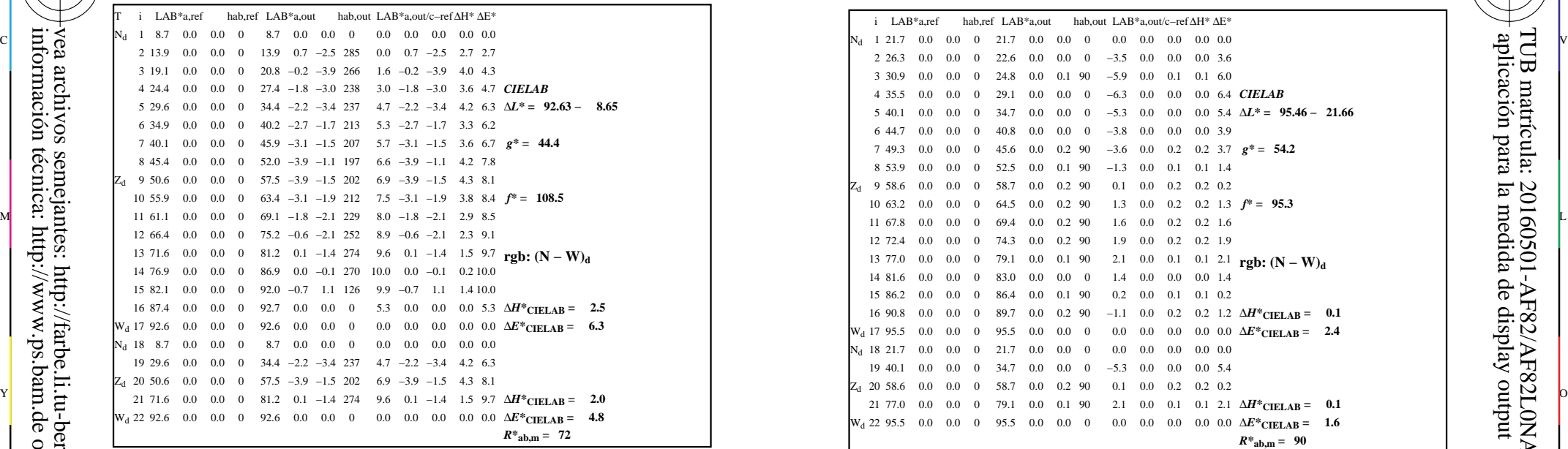

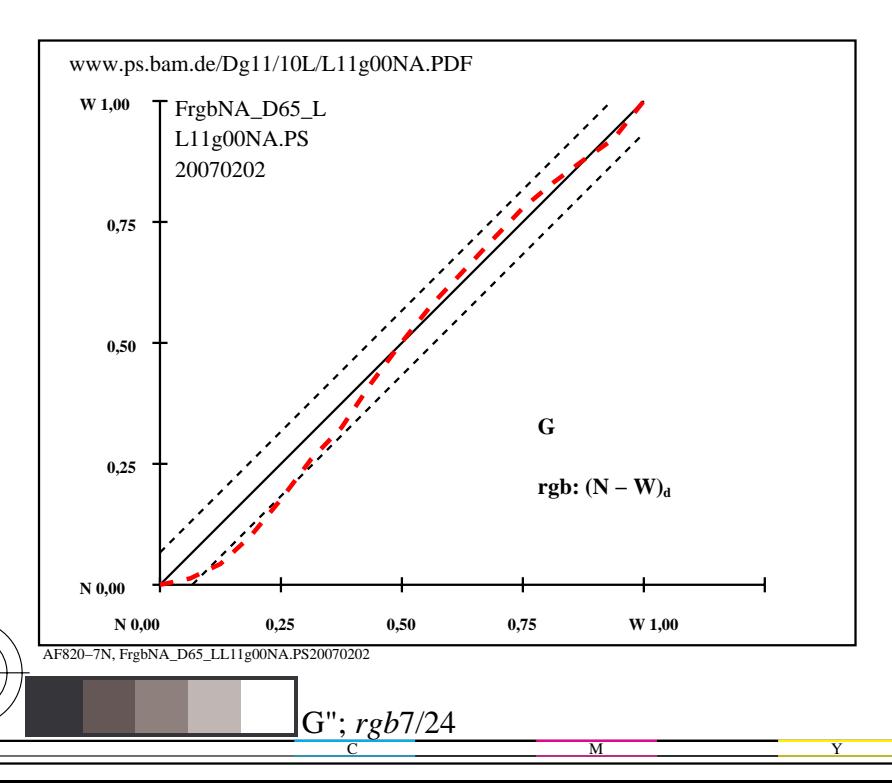

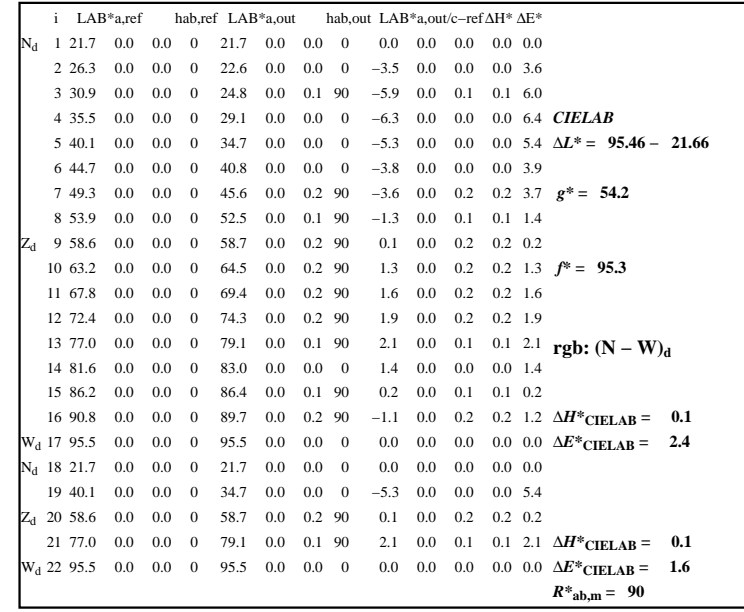

C

-6

aplicación para la medida de display output

TUB matrícula: 20160501-AF82/AF82L0NA.TXT /.PS

TUB material: code=rha4ta

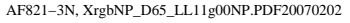

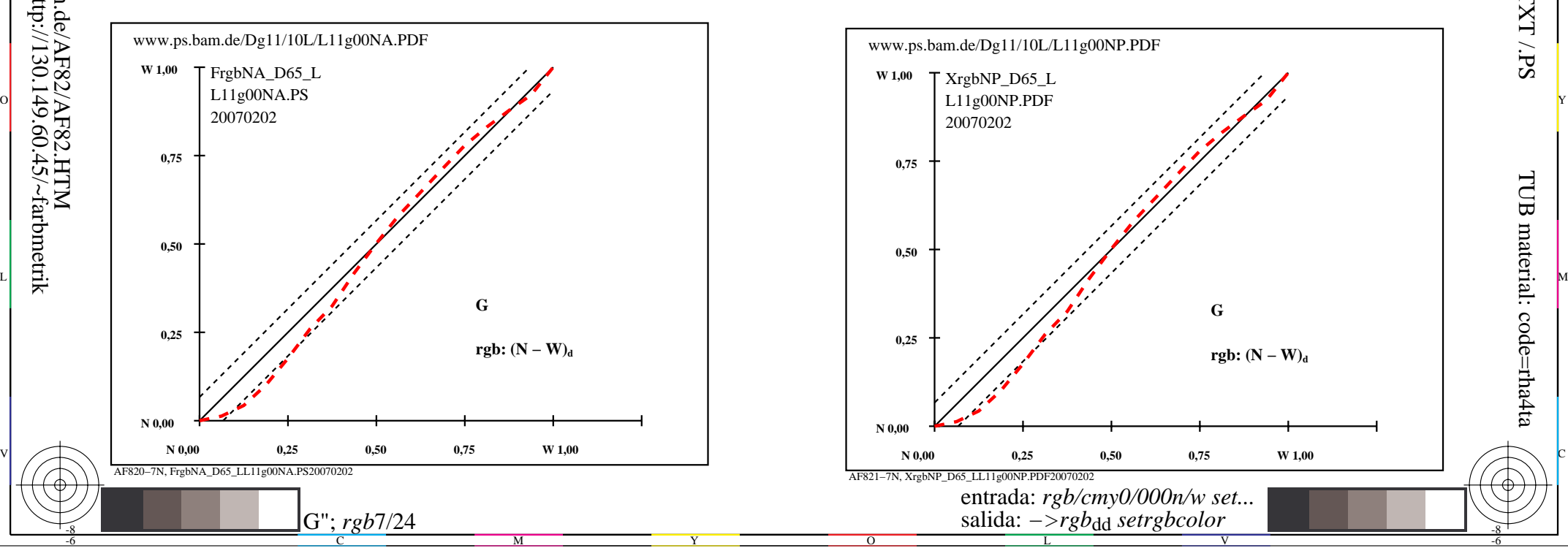

-8

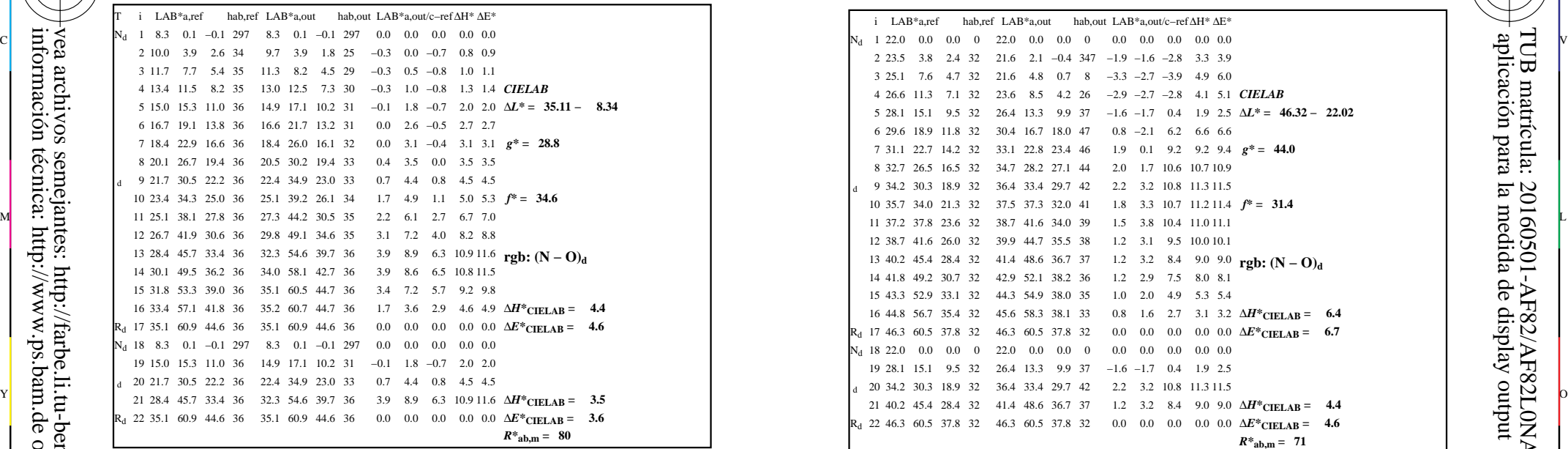

-8

-8

información técnica: http://www.ps.bam.de o http://130.149.60.45/~farbmetrik

vea archivos semejantes: http://farbe.li.tu-berlin.de/AF82/AF82.HTM

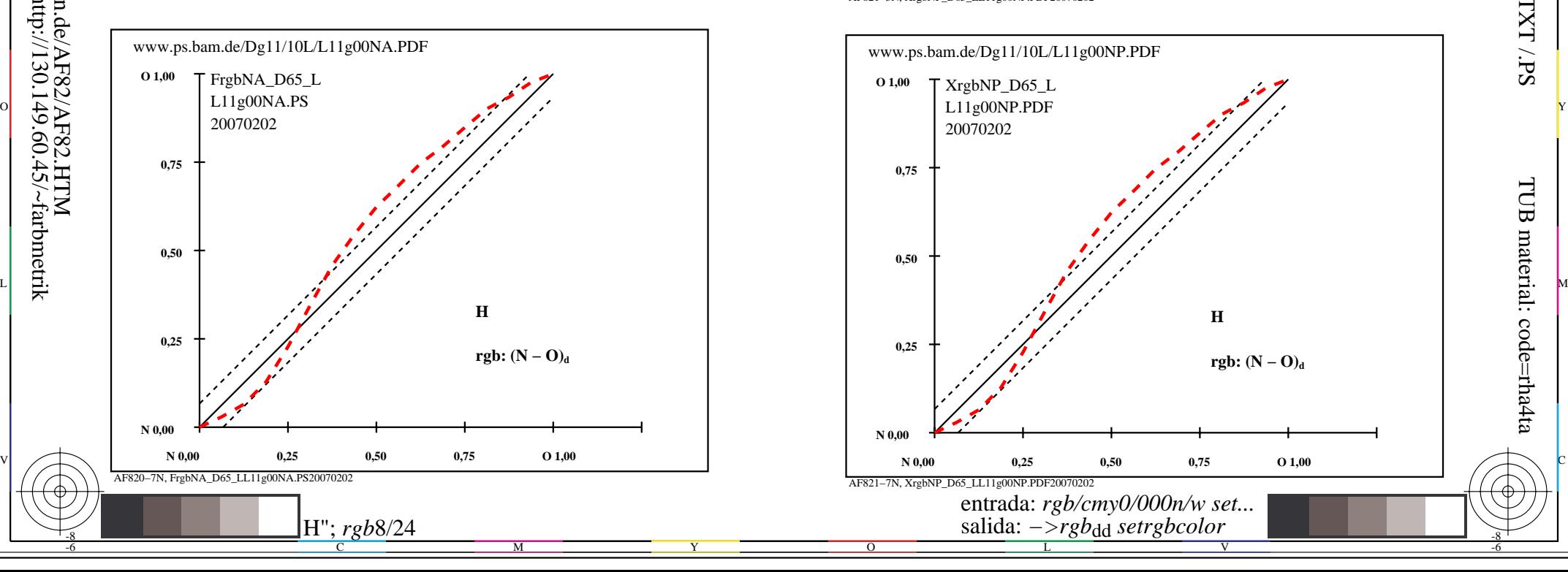

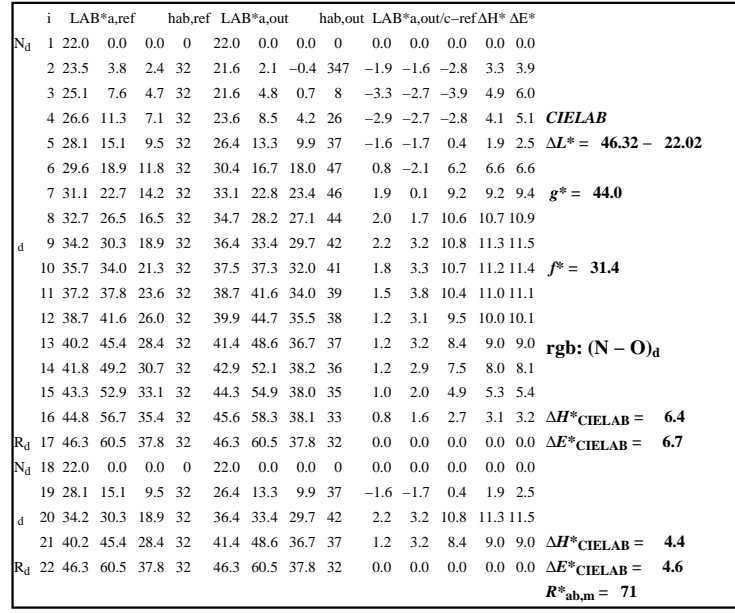

C

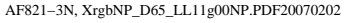

 $\overline{O}$ 

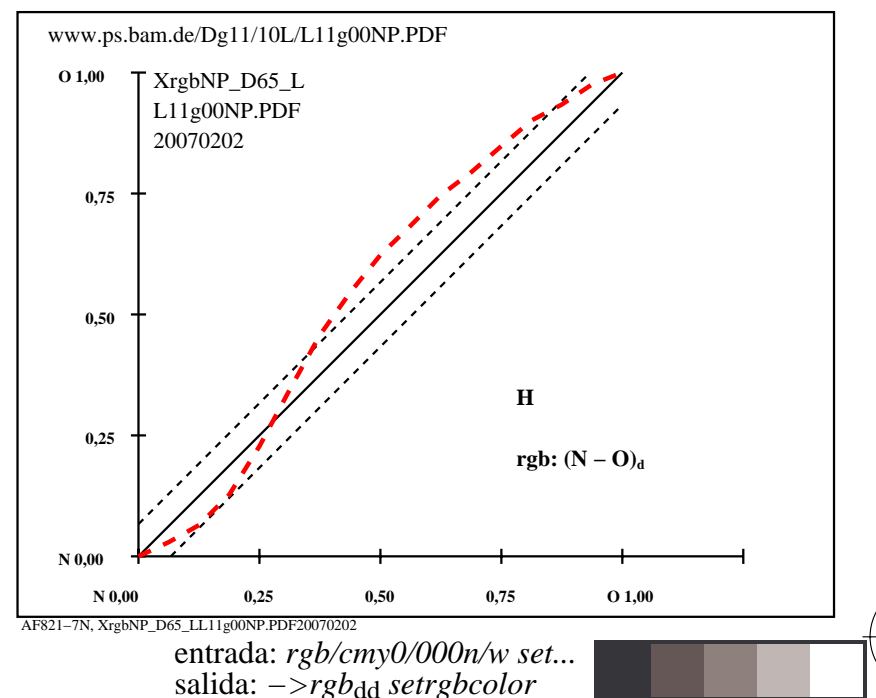

V

L

-6

-6

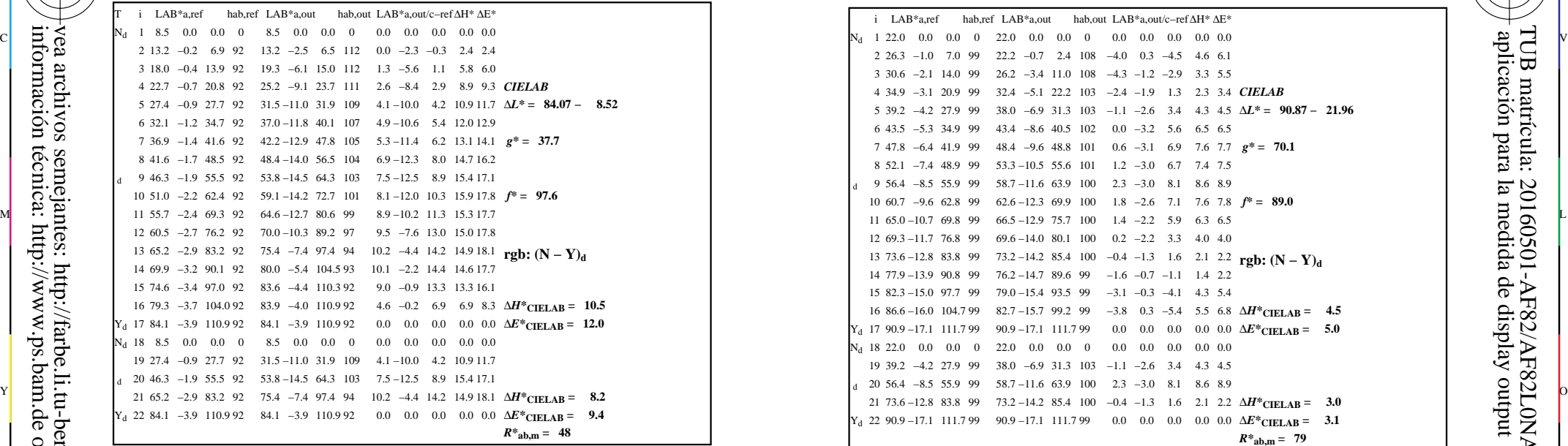

-8

-8

información técnica: http://www.ps.bam.de o http://130.149.60.45/~farbmetrik

vea archivos semejantes: http://farbe.li.tu-berlin.de/AF82/AF82.HTM

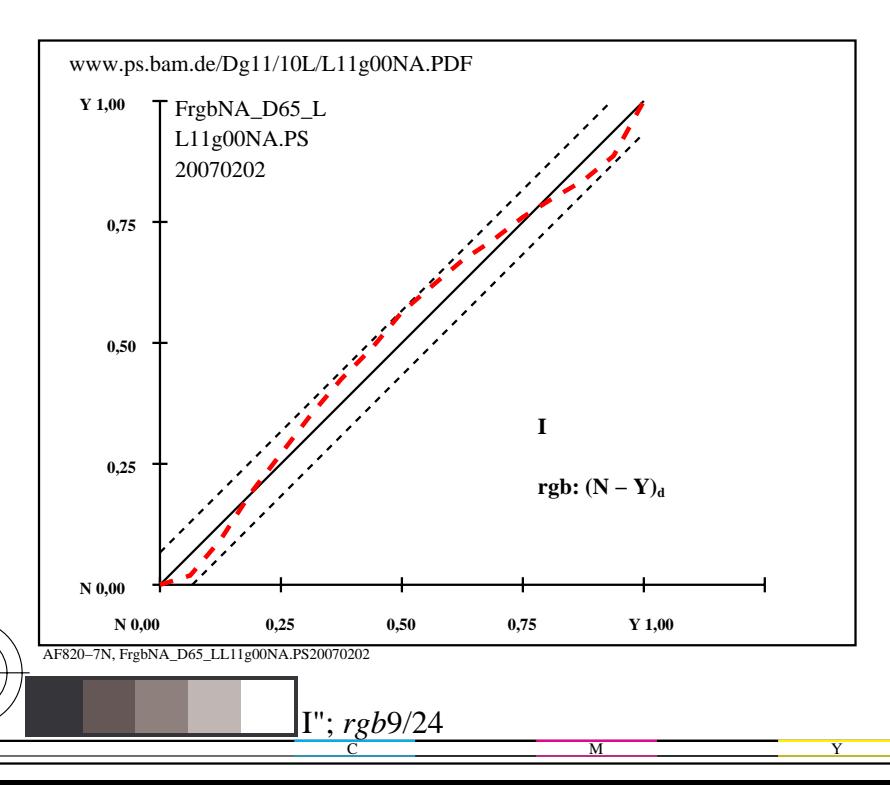

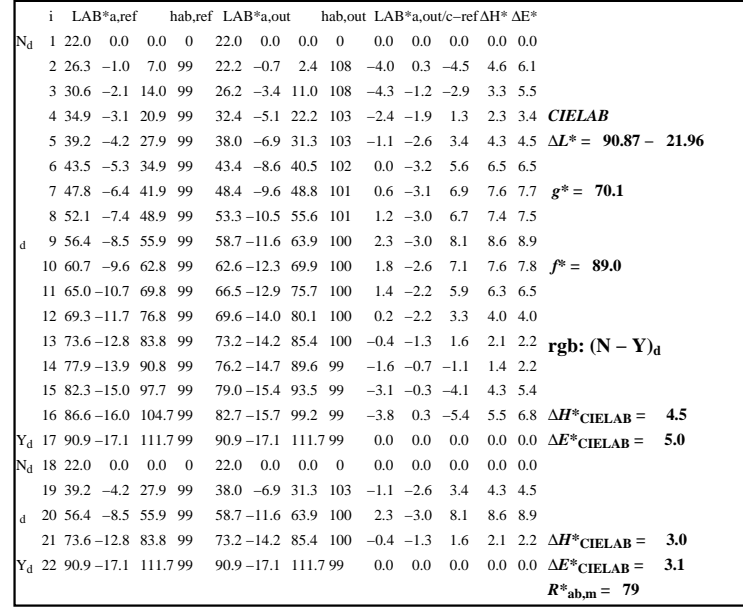

C

-6

aplicación para la medida de display output

TUB matrícula: 20160501-AF82/AF82L0NA.TXT /.PS

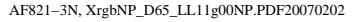

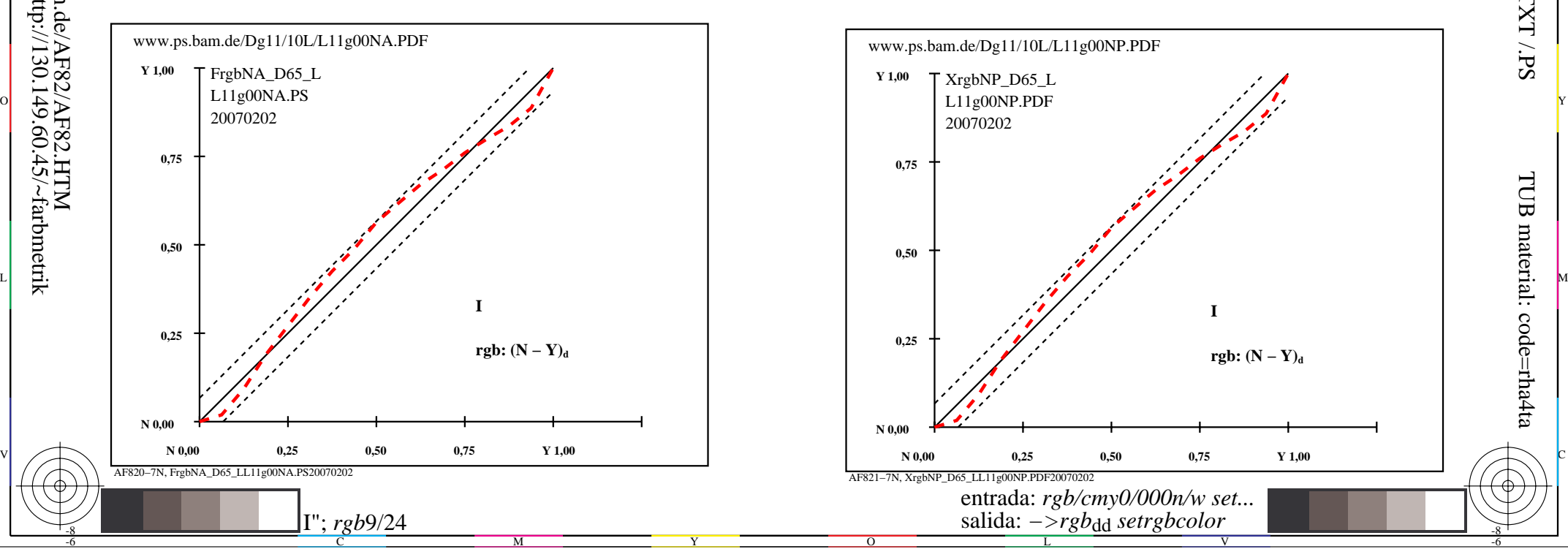

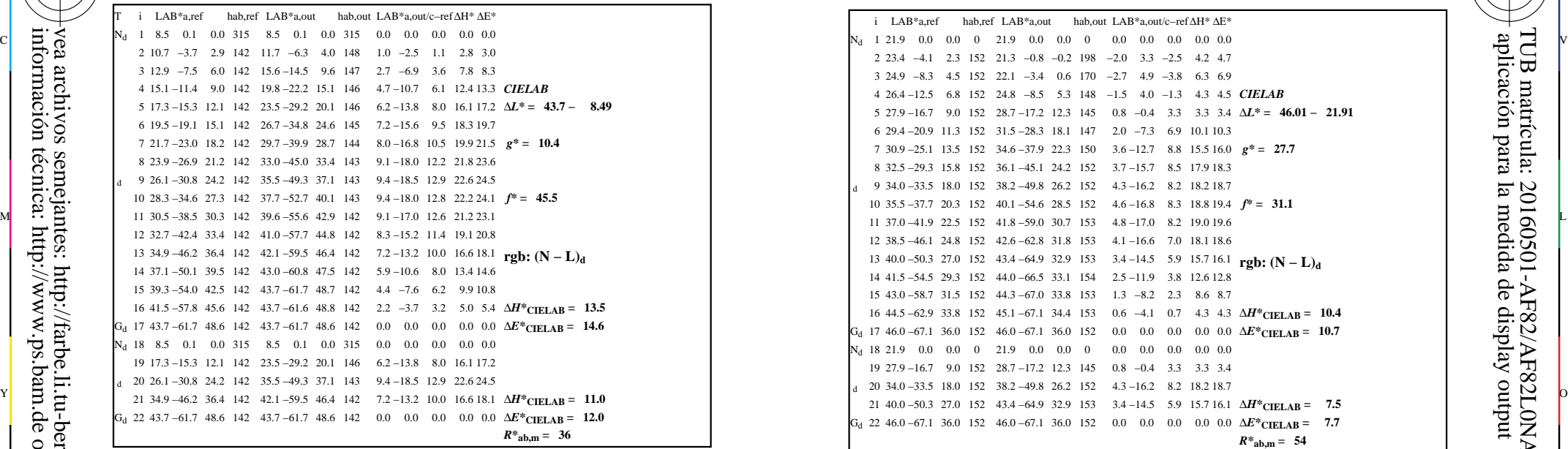

-8

-8

información técnica: http://www.ps.bam.de o http://130.149.60.45/~farbmetrik

vea archivos semejantes: http://farbe.li.tu-berlin.de/AF82/AF82.HTM

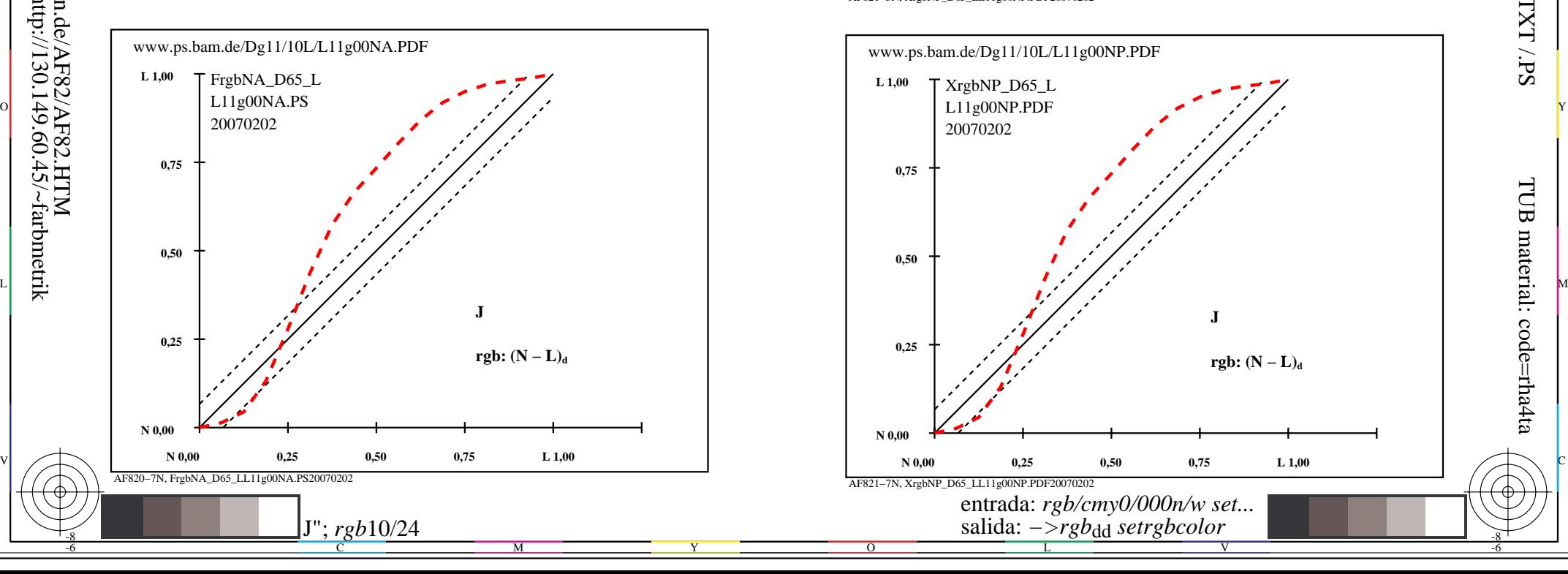

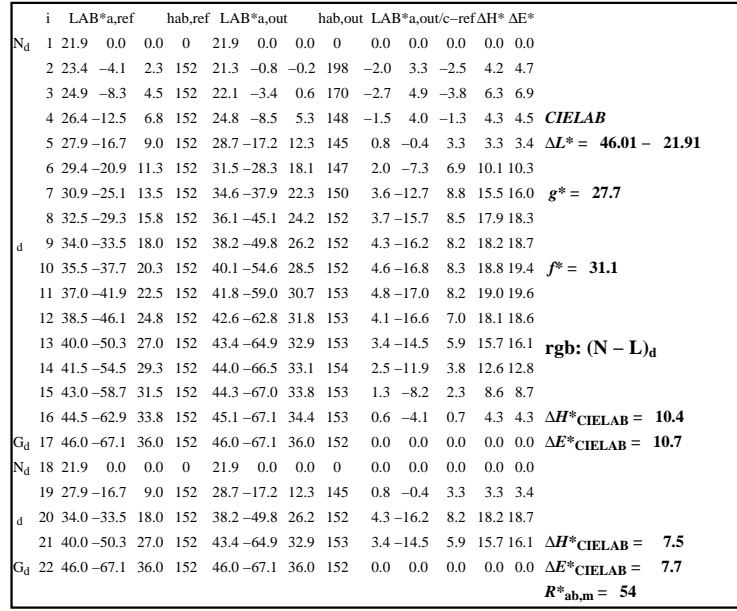

C

 $\overline{O}$ 

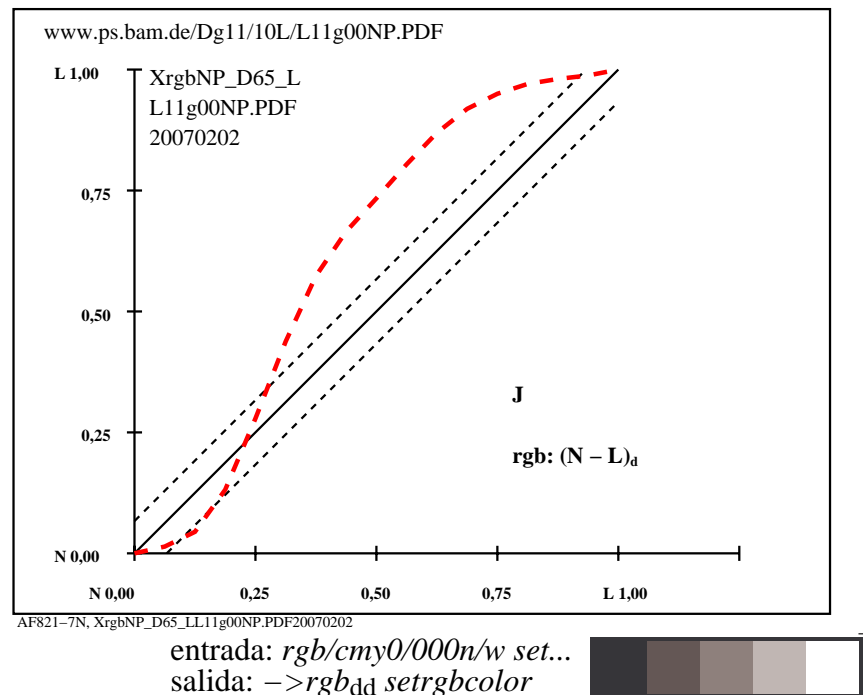

V

L

-6

-6

AF821−3N, XrgbNP\_D65\_LL11g00NP.PDF20070202

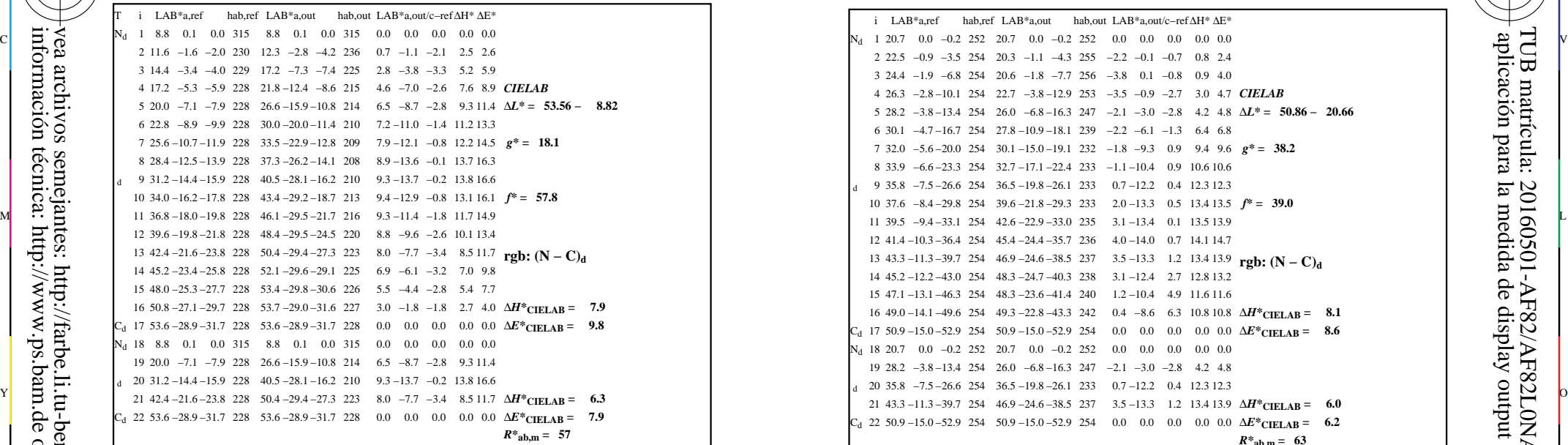

AF820−3N, FrgbNP\_D65\_LL11g00NA.PDF20070129

-8

-8

información técnica: http://www.ps.bam.de o http://130.149.60.45/~farbmetrik

vea archivos semejantes: http://farbe.li.tu-berlin.de/AF82/AF82.HTM

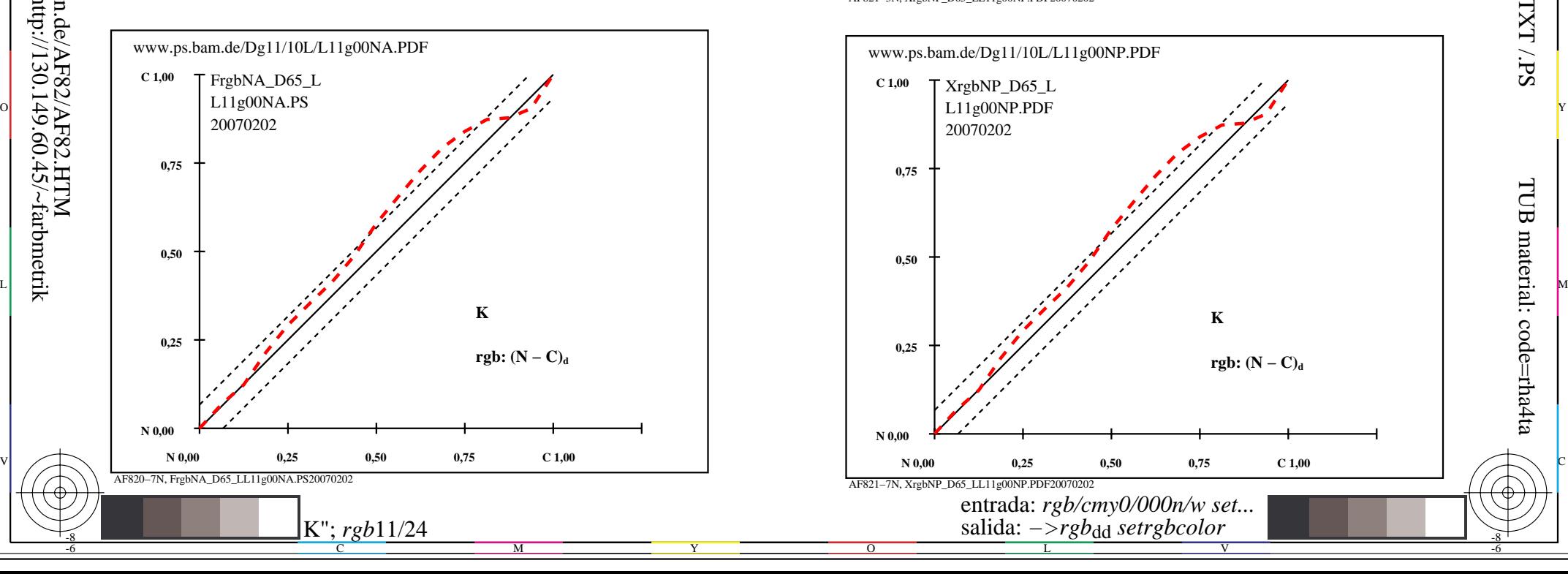

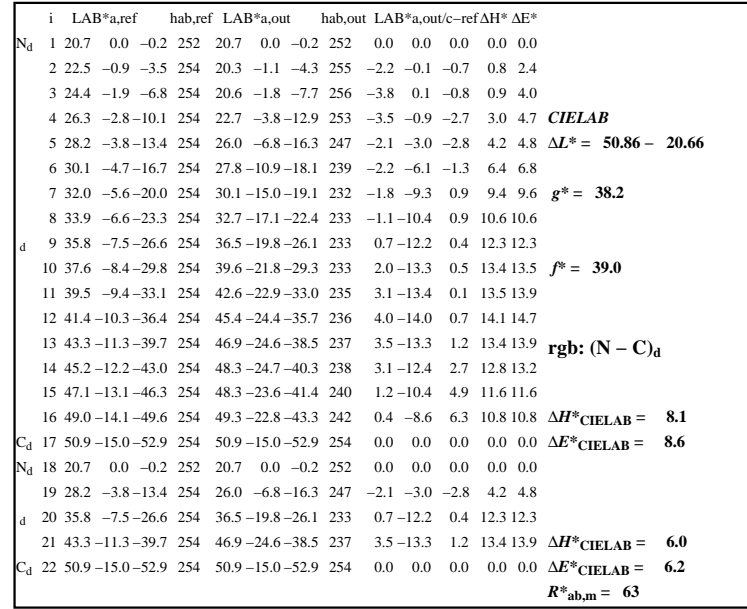

C

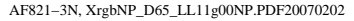

 $\overline{O}$ 

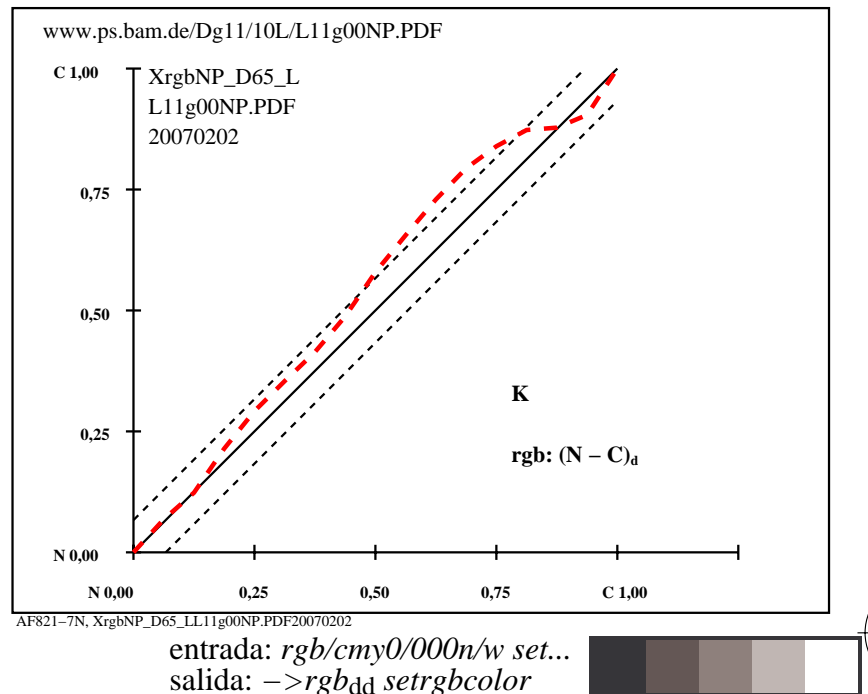

V

L

TUB matrícula: 20160501-AF82/AF82L0NA.TXT /.PS

-6

-6

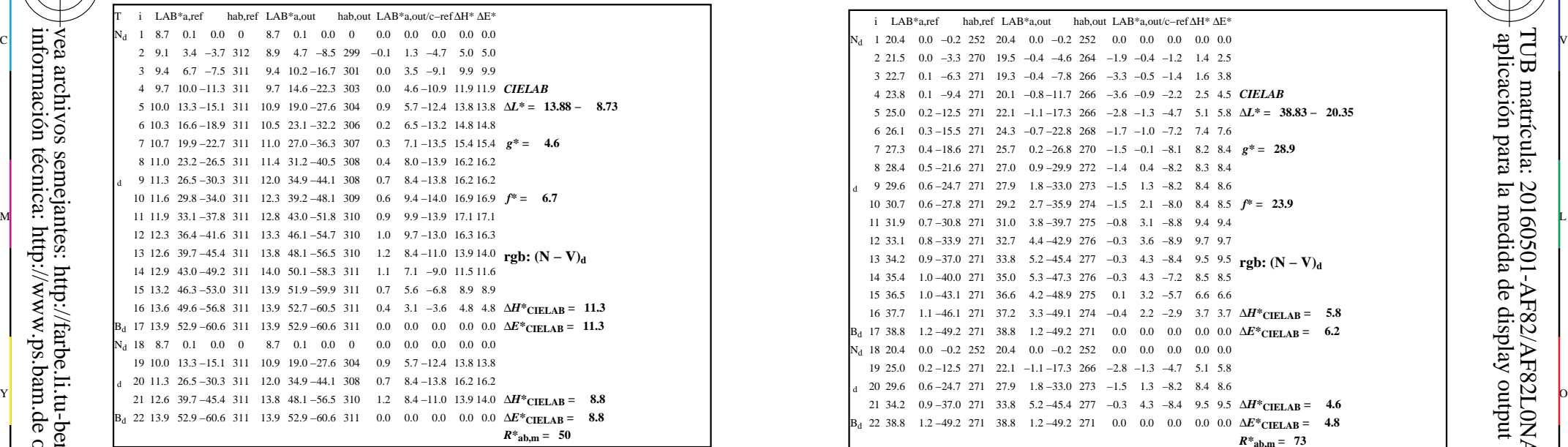

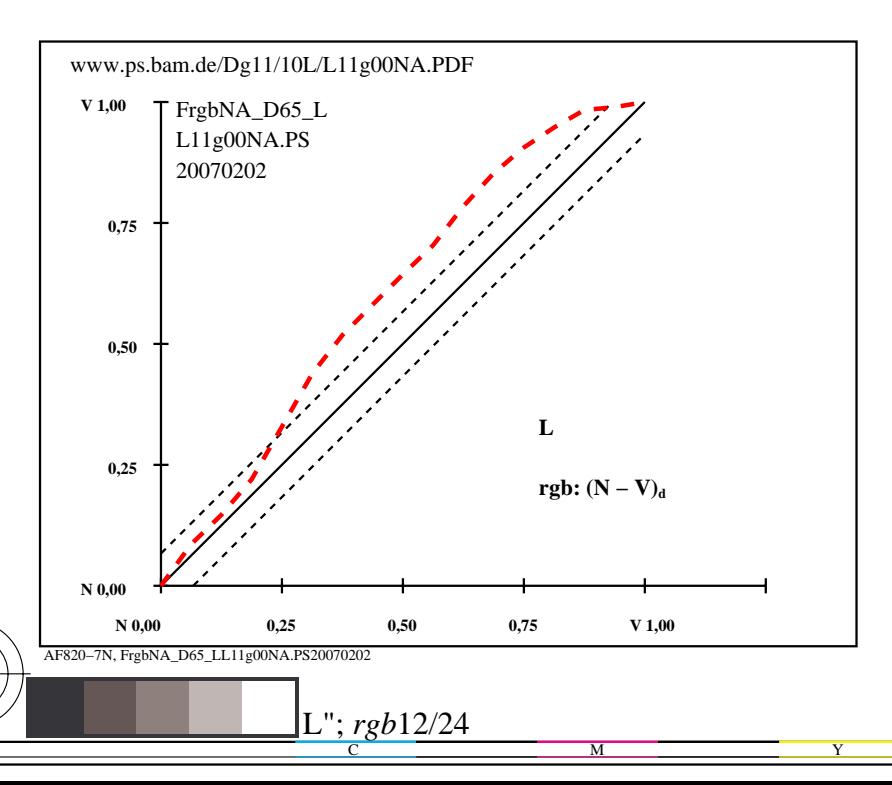

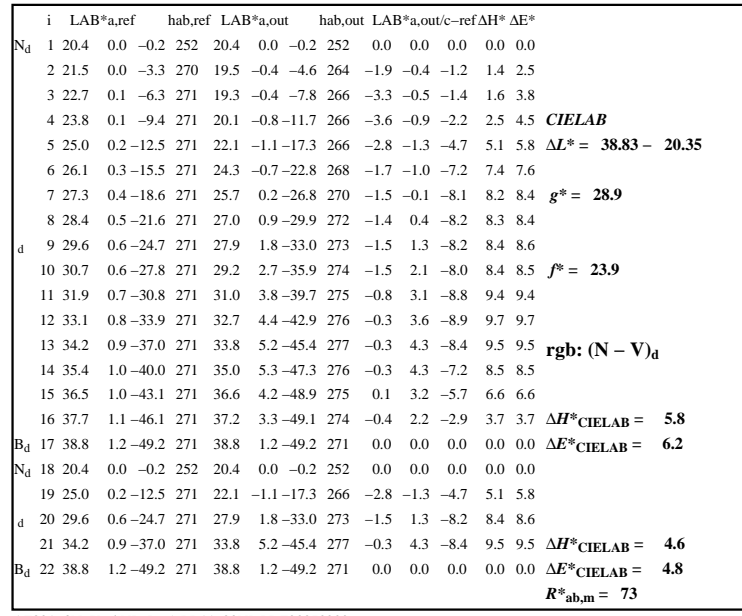

C

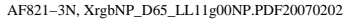

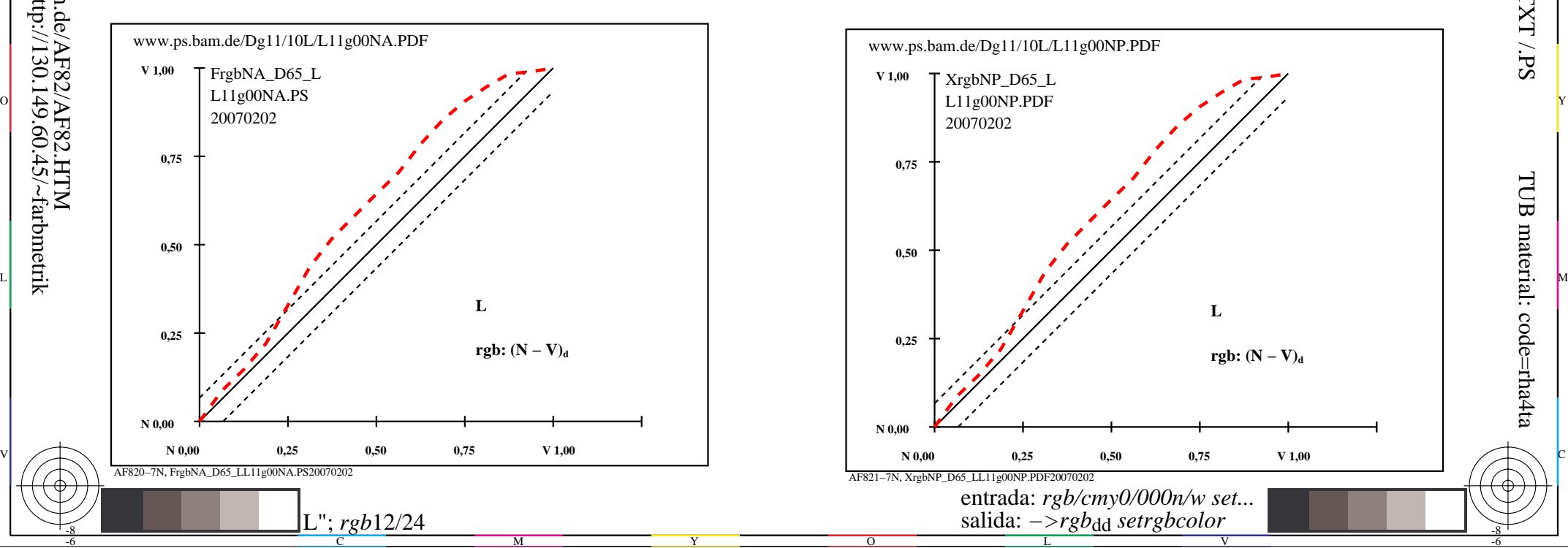

-8

-8

 aplicación para la medida de display output TUB matrícula: 20160501-AF82/AF82L0NA.TXT /.PSTUB material: code=rha4ta

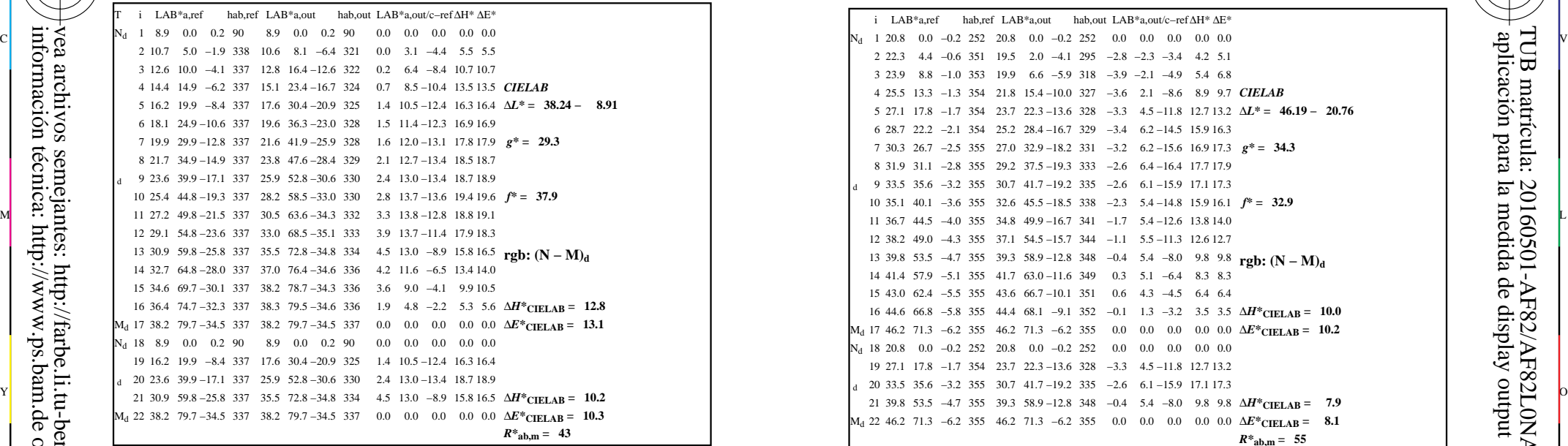

AF820−3N, FrgbNP\_D65\_LL11g00NA.PDF20070129

-8

-8

información técnica: http://www.ps.bam.de o http://130.149.60.45/~farbmetrik

vea archivos semejantes: http://farbe.li.tu-berlin.de/AF82/AF82.HTM

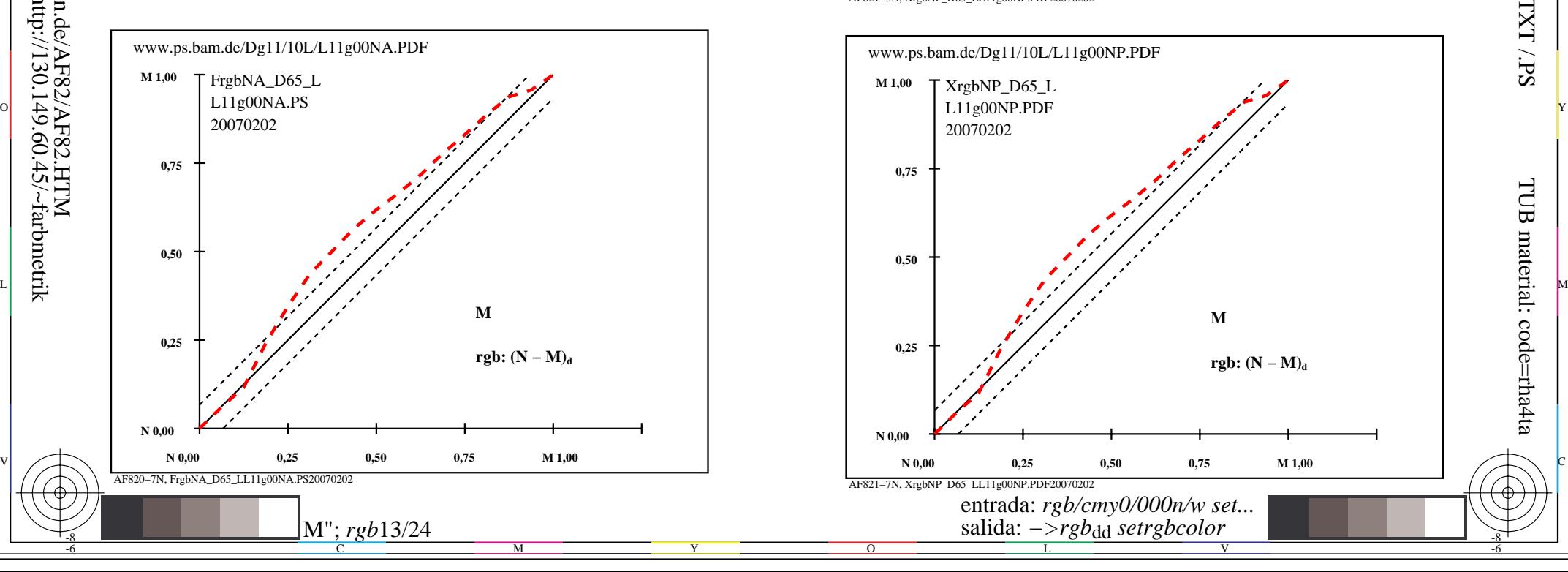

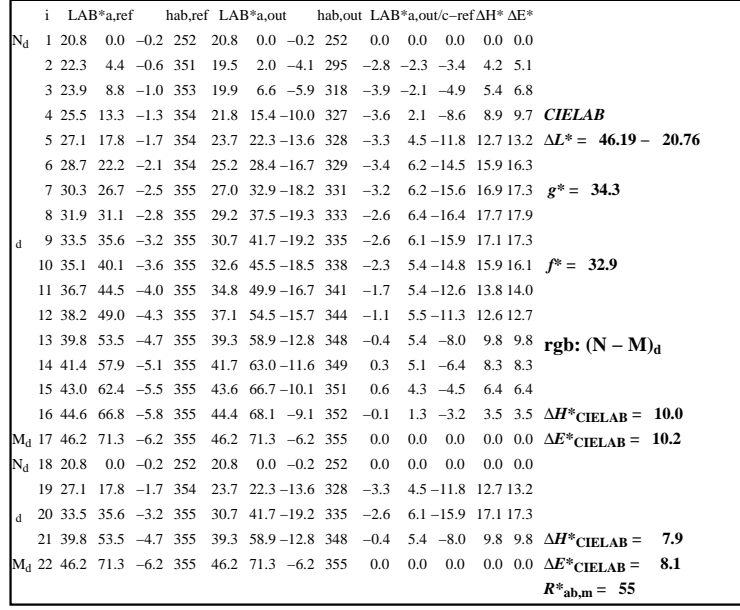

C

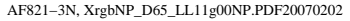

 $\overline{O}$ 

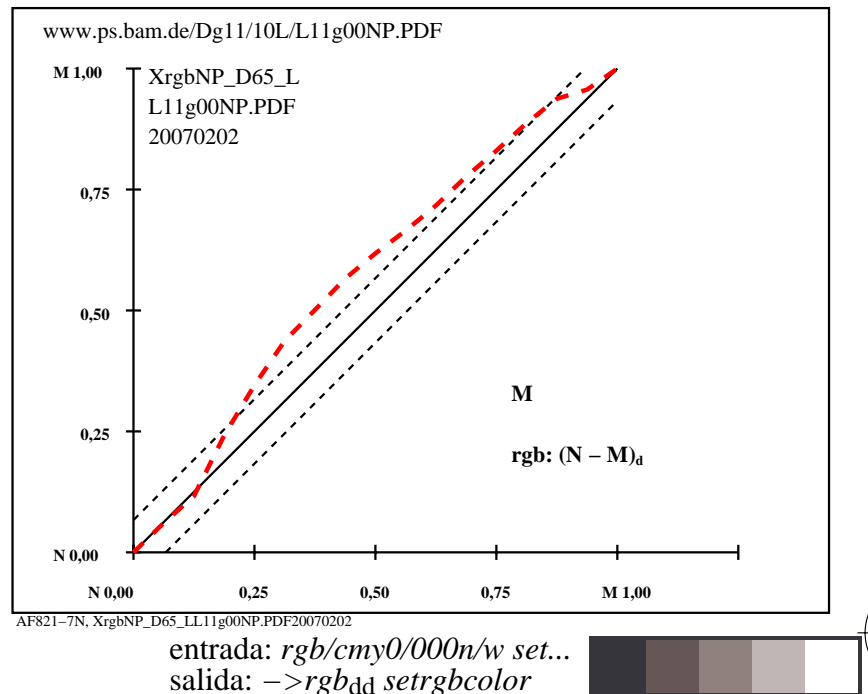

V

L

-6

-6

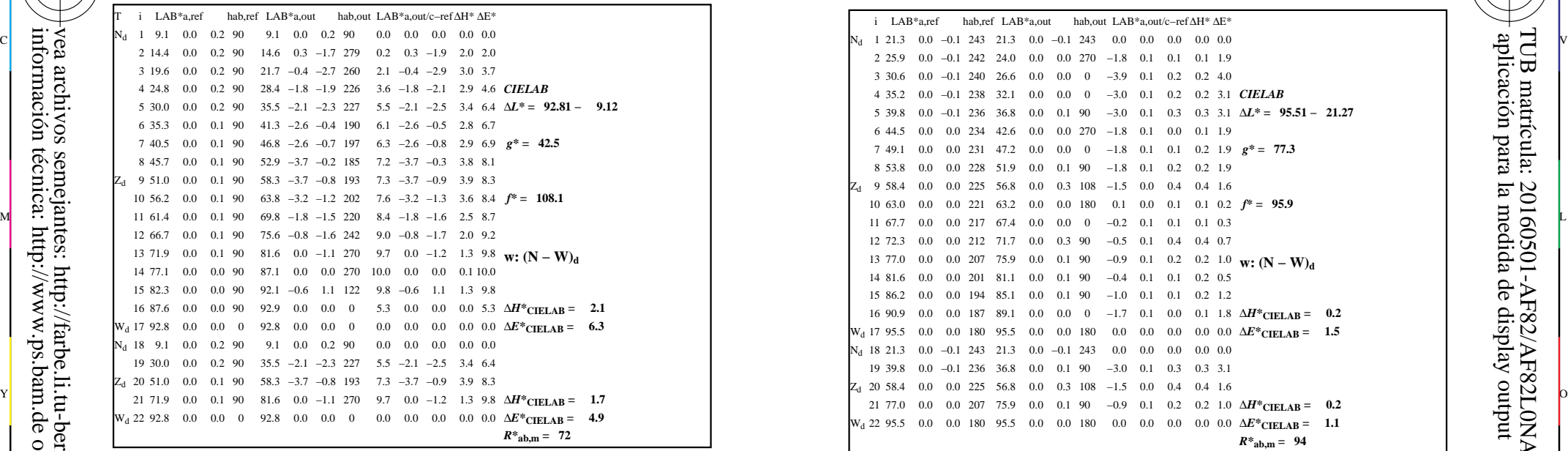

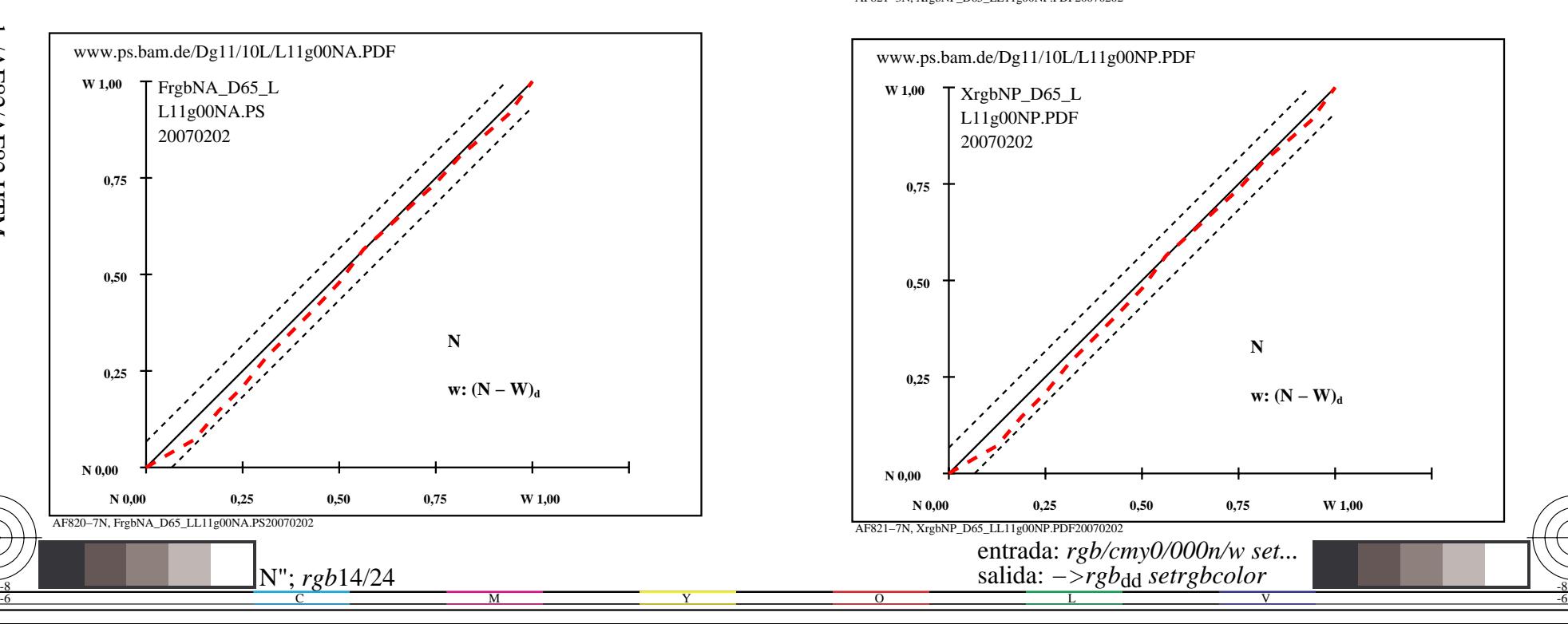

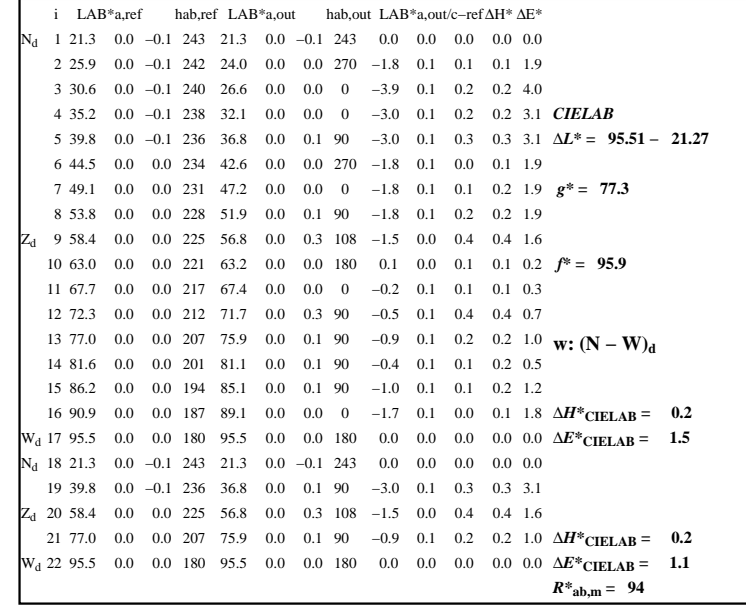

C

-6

aplicación para la medida de display output

TUB matrícula: 20160501-AF82/AF82L0NA.TXT /.PS

TUB material: code=rha4ta

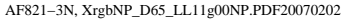

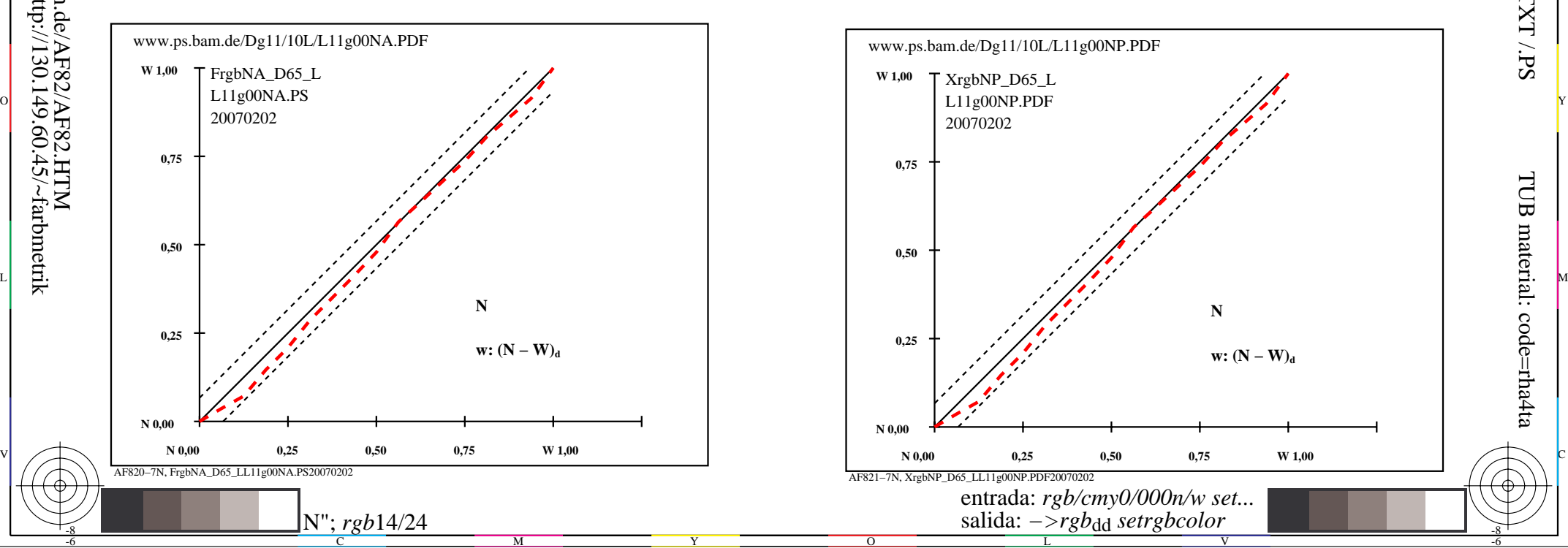

-8

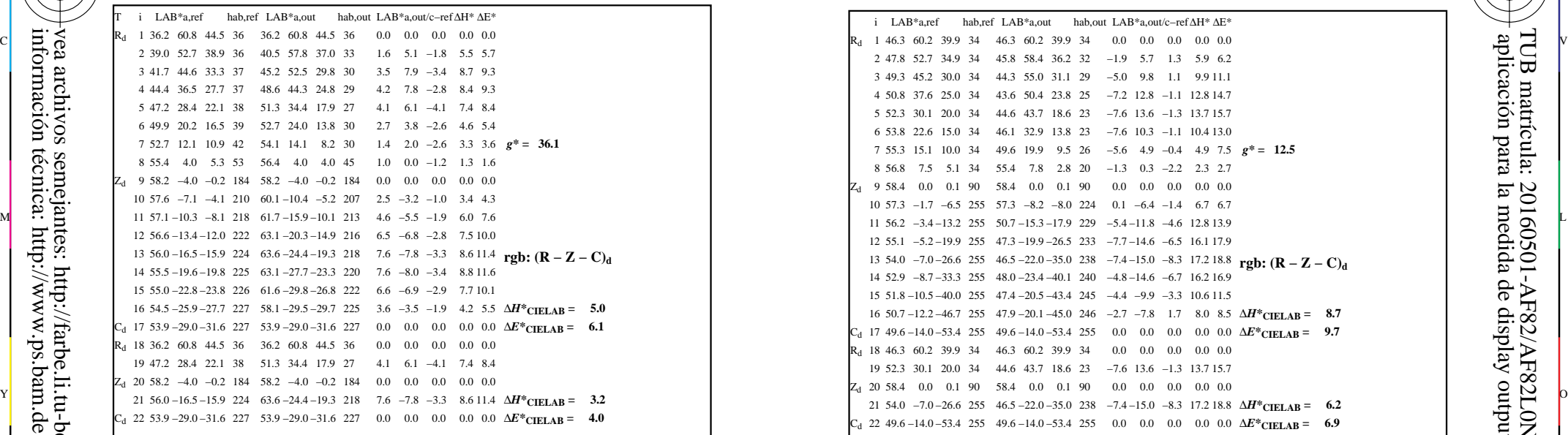

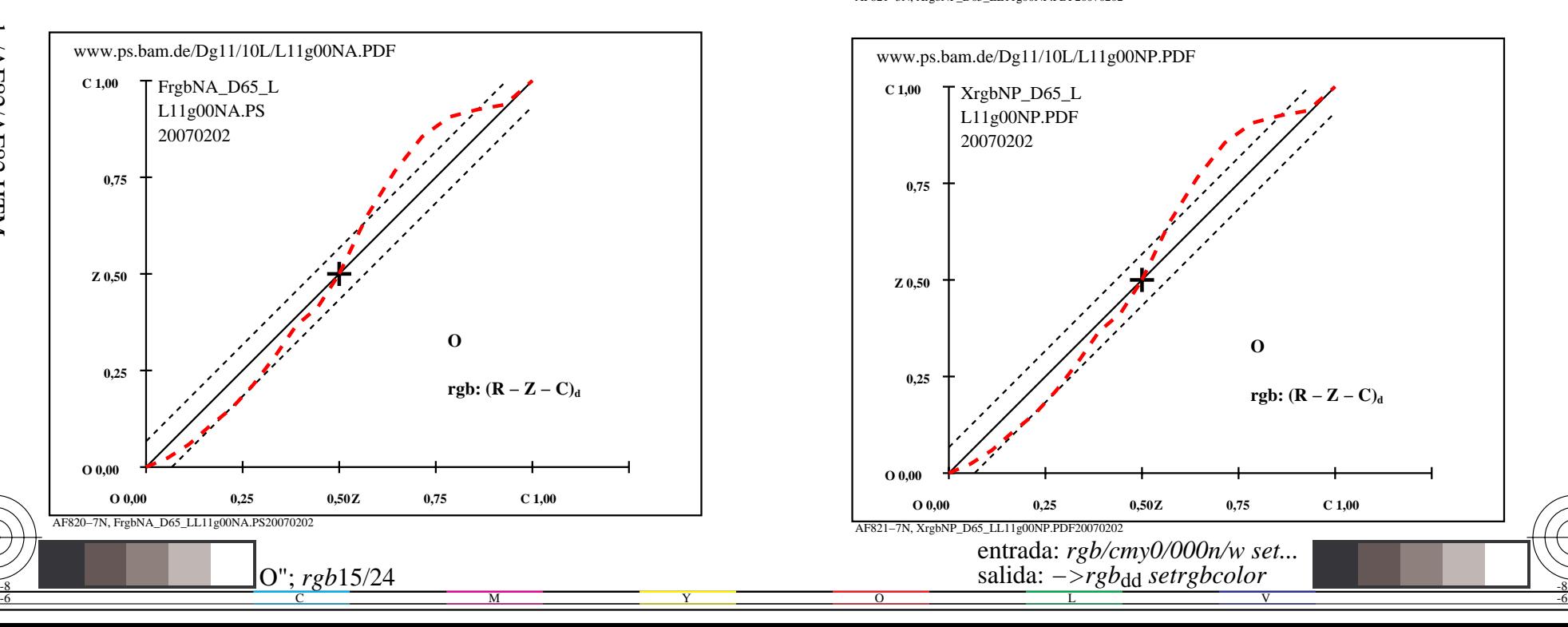

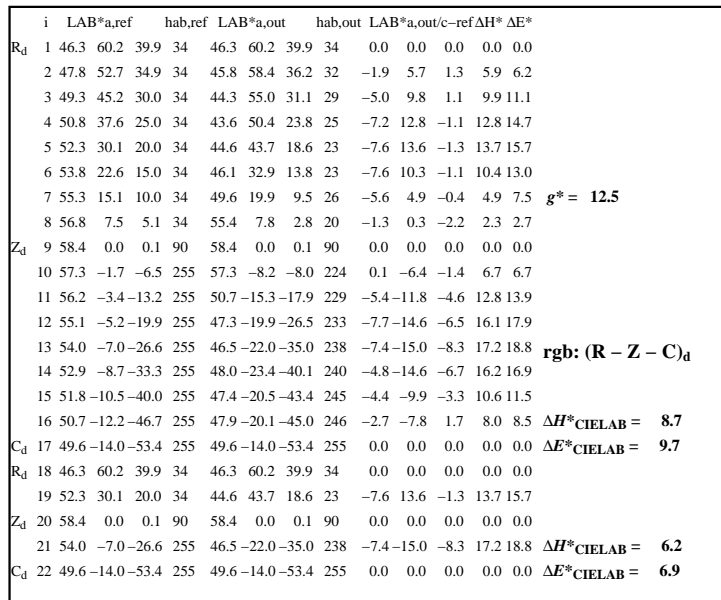

C

 $\overline{O}$ 

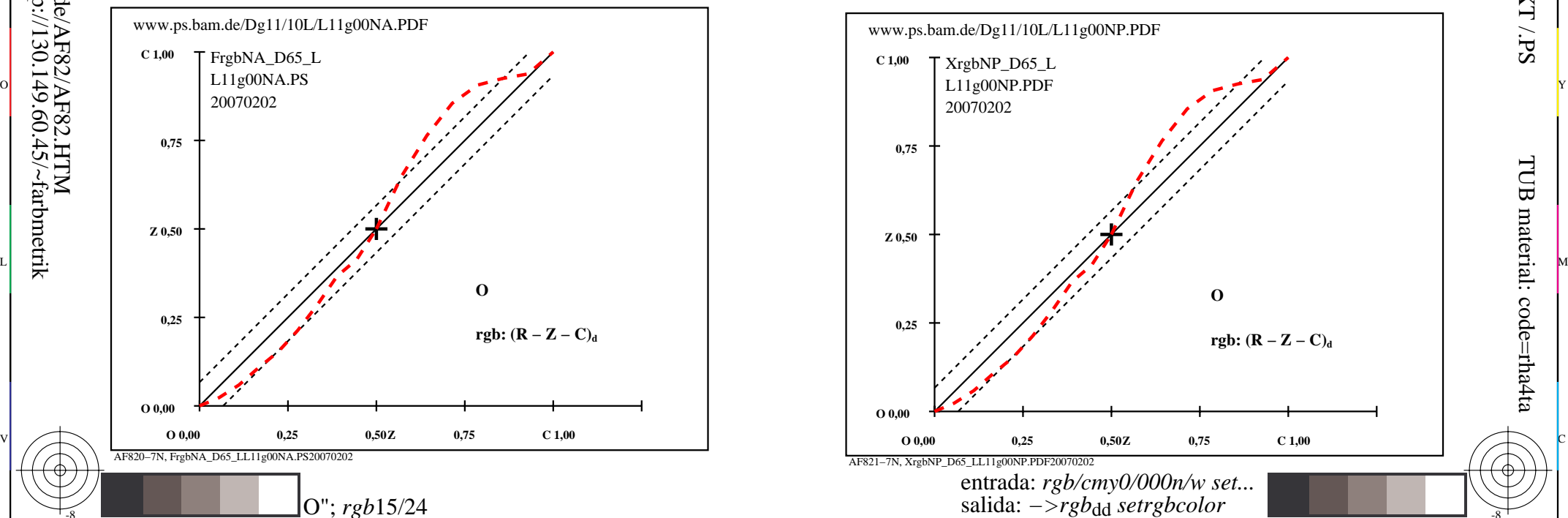

V

L

-8

-8

TUB material: code=rha4ta

-6

aplicación para la medida de display output

TUB matrícula: 20160501-AF82/AF82L0NA.TXT /.PS

AF821−3N, XrgbNP\_D65\_LL11g00NP.PDF20070202

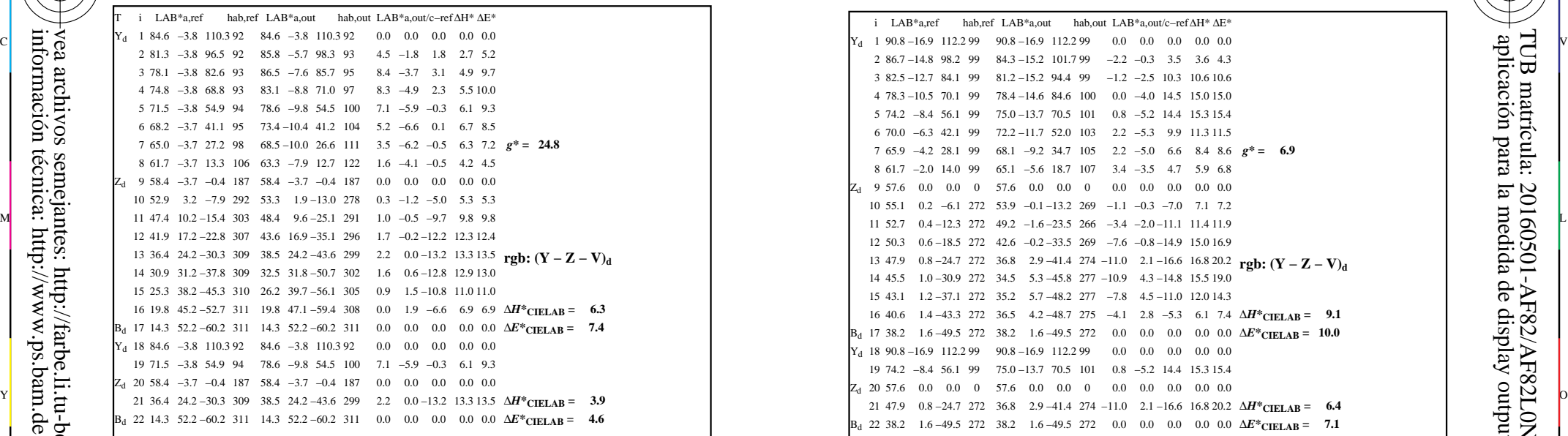

AF820−3N, FrgbNP\_D65\_LL11g00NA.PDF20070129

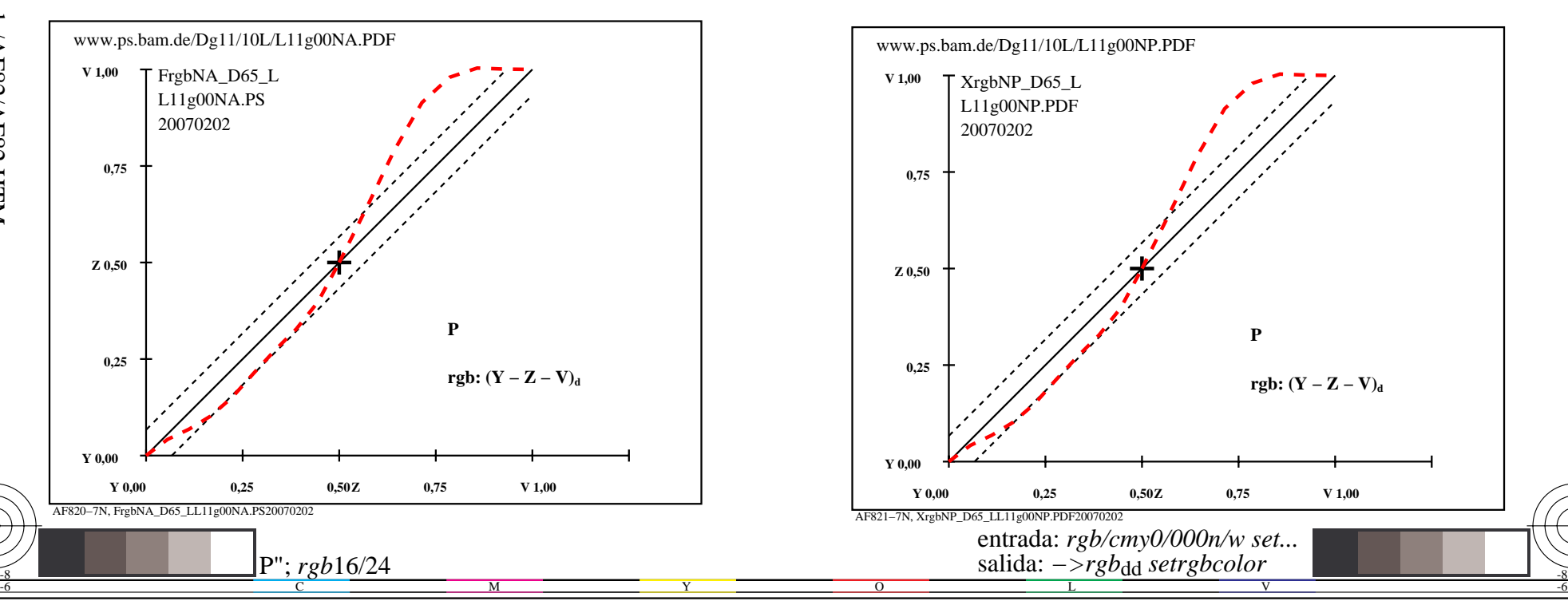

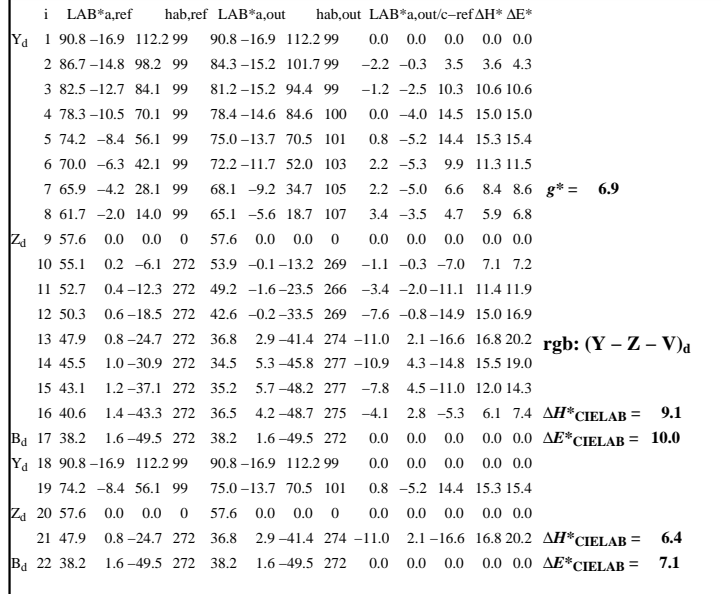

C

-6

aplicación para la medida de display output

TUB matrícula: 20160501-AF82/AF82L0NA.TXT /.PS

TUB material: code=rha4ta

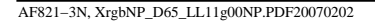

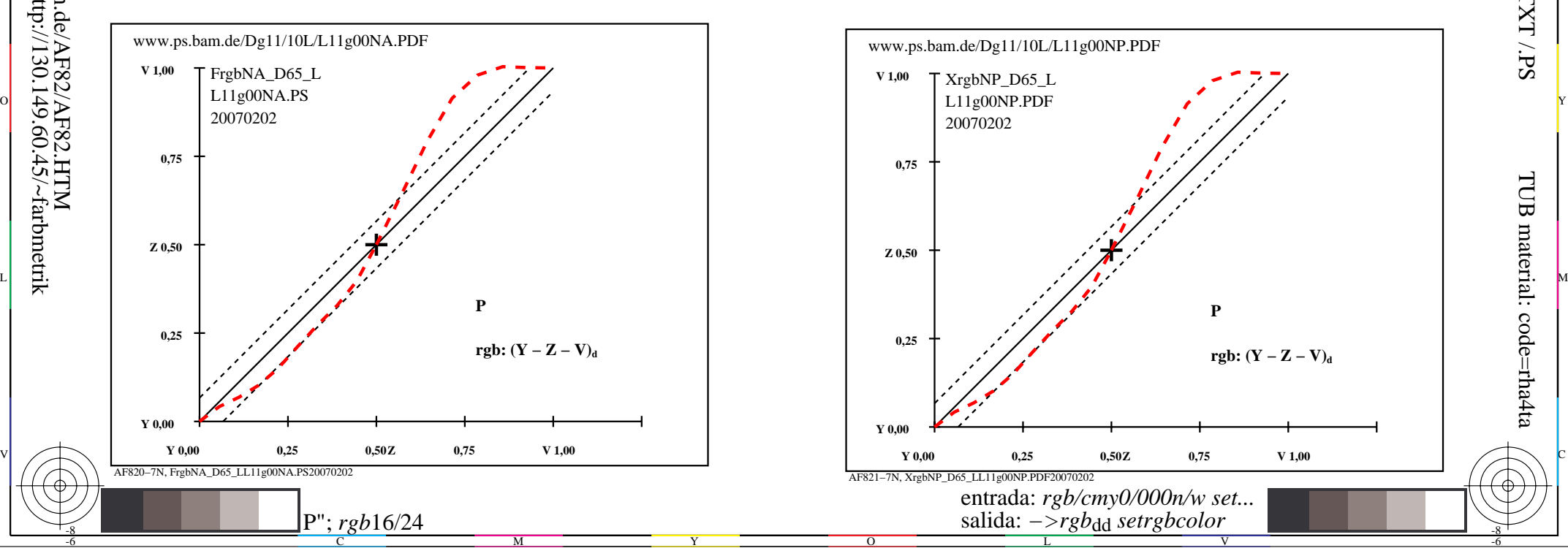

-8

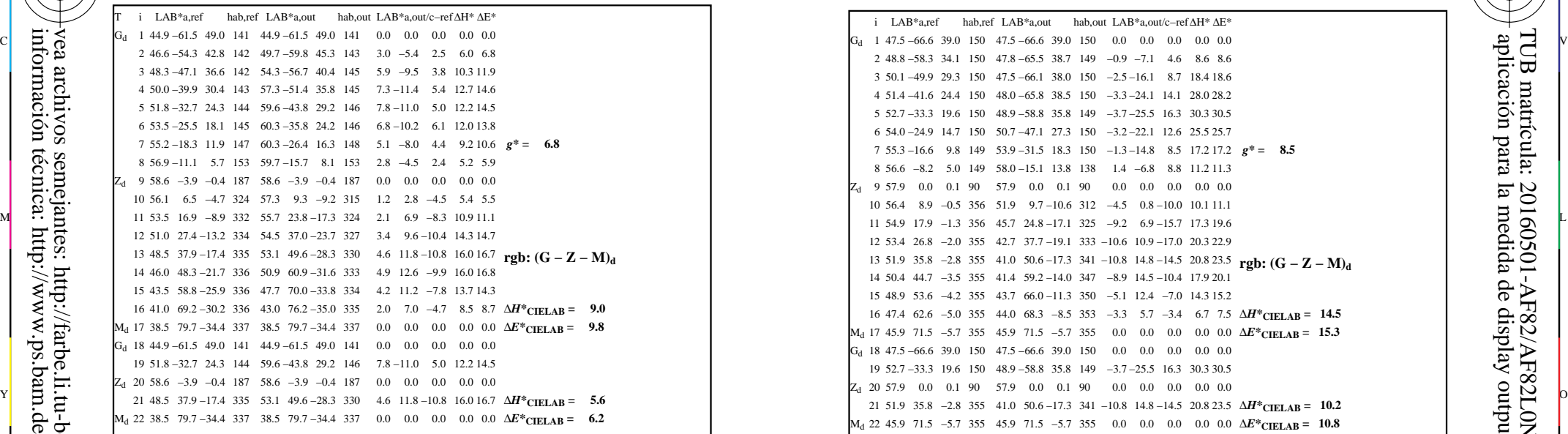

AF820−3N, FrgbNP\_D65\_LL11g00NA.PDF20070129

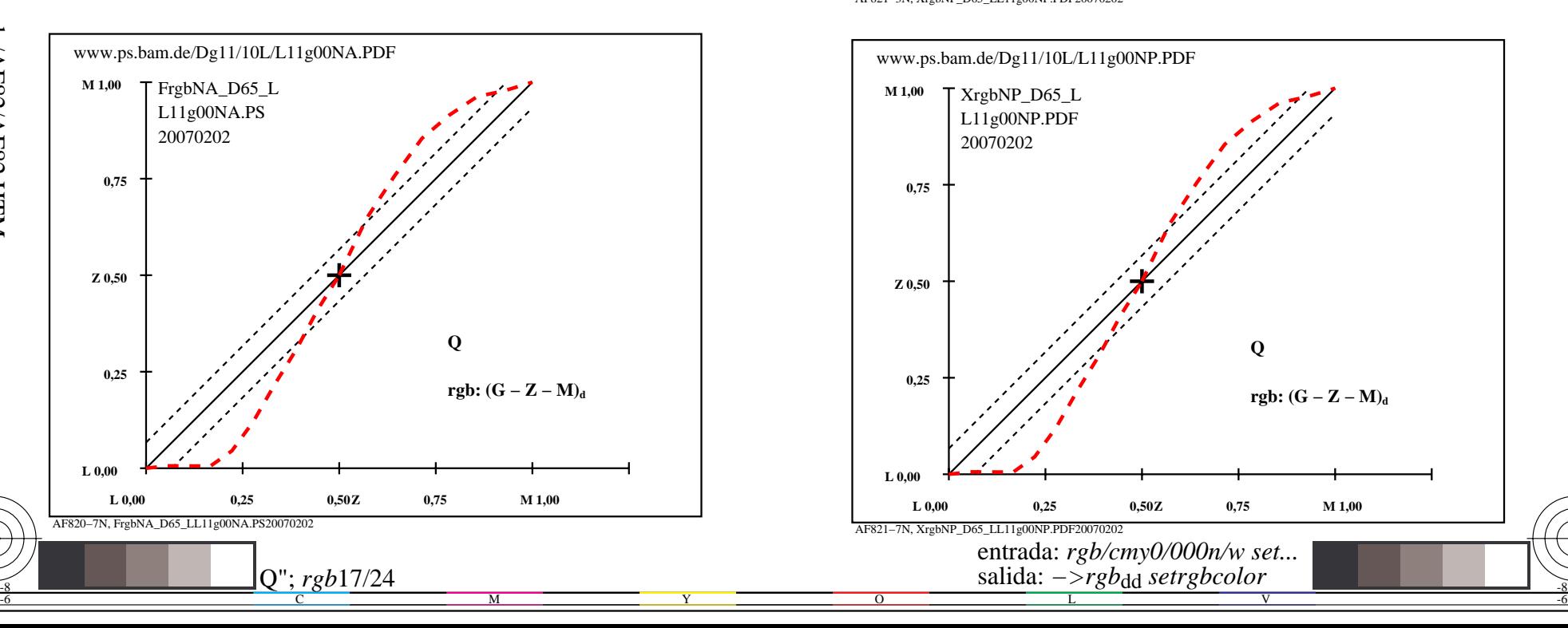

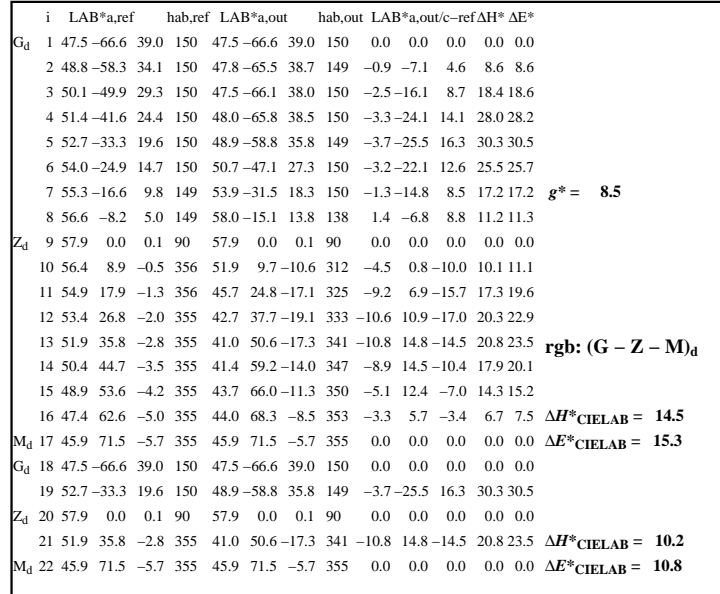

C

AF821−3N, XrgbNP\_D65\_LL11g00NP.PDF20070202

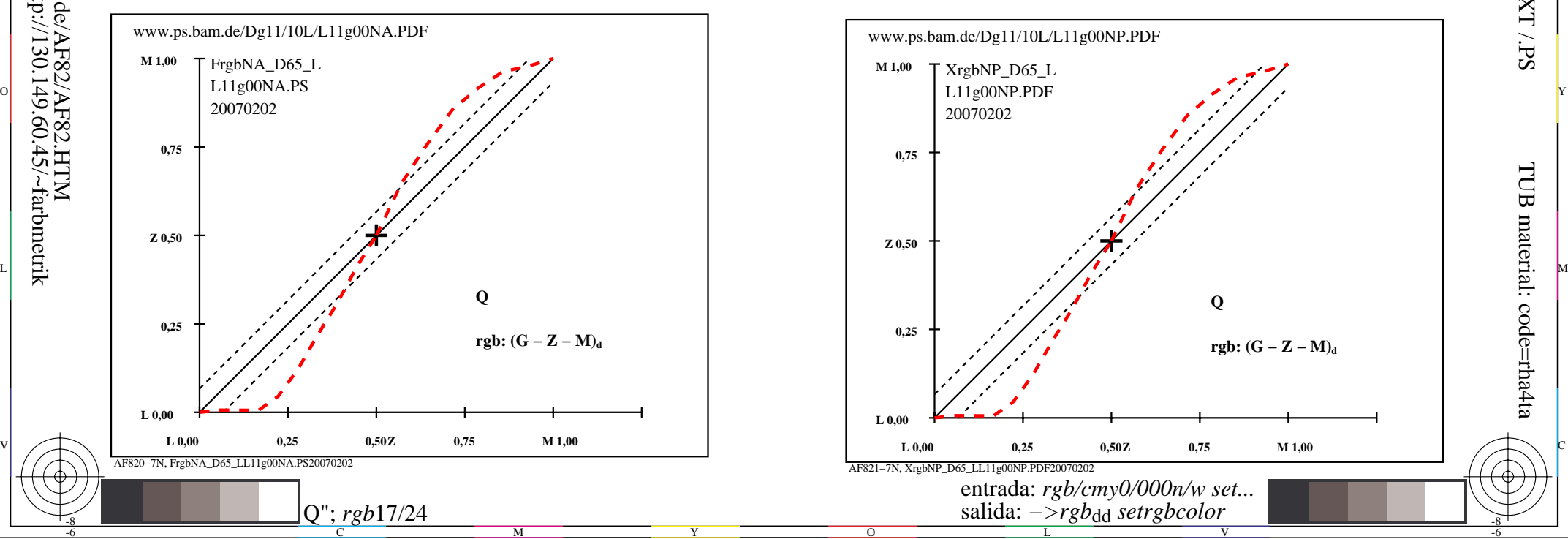

-8

-8

TUB material: code=rha4ta

-6

aplicación para la medida de display output

TUB matrícula: 20160501-AF82/AF82L0NA.TXT /.PS

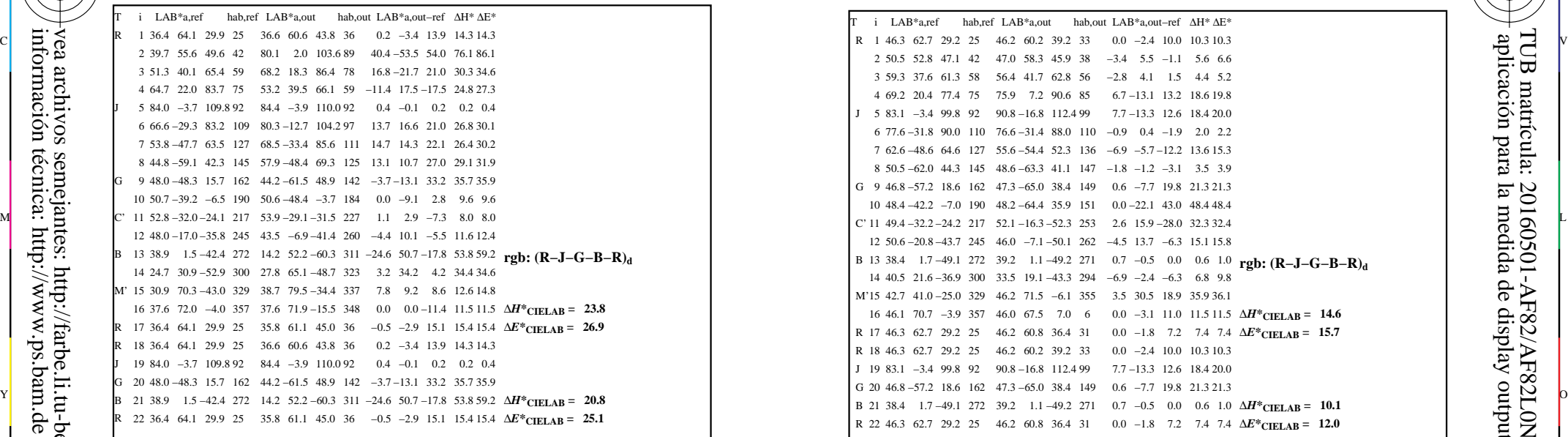

-8

información técnica: http://www.ps.bam.de o http://130.149.60.45/~farbmetrik

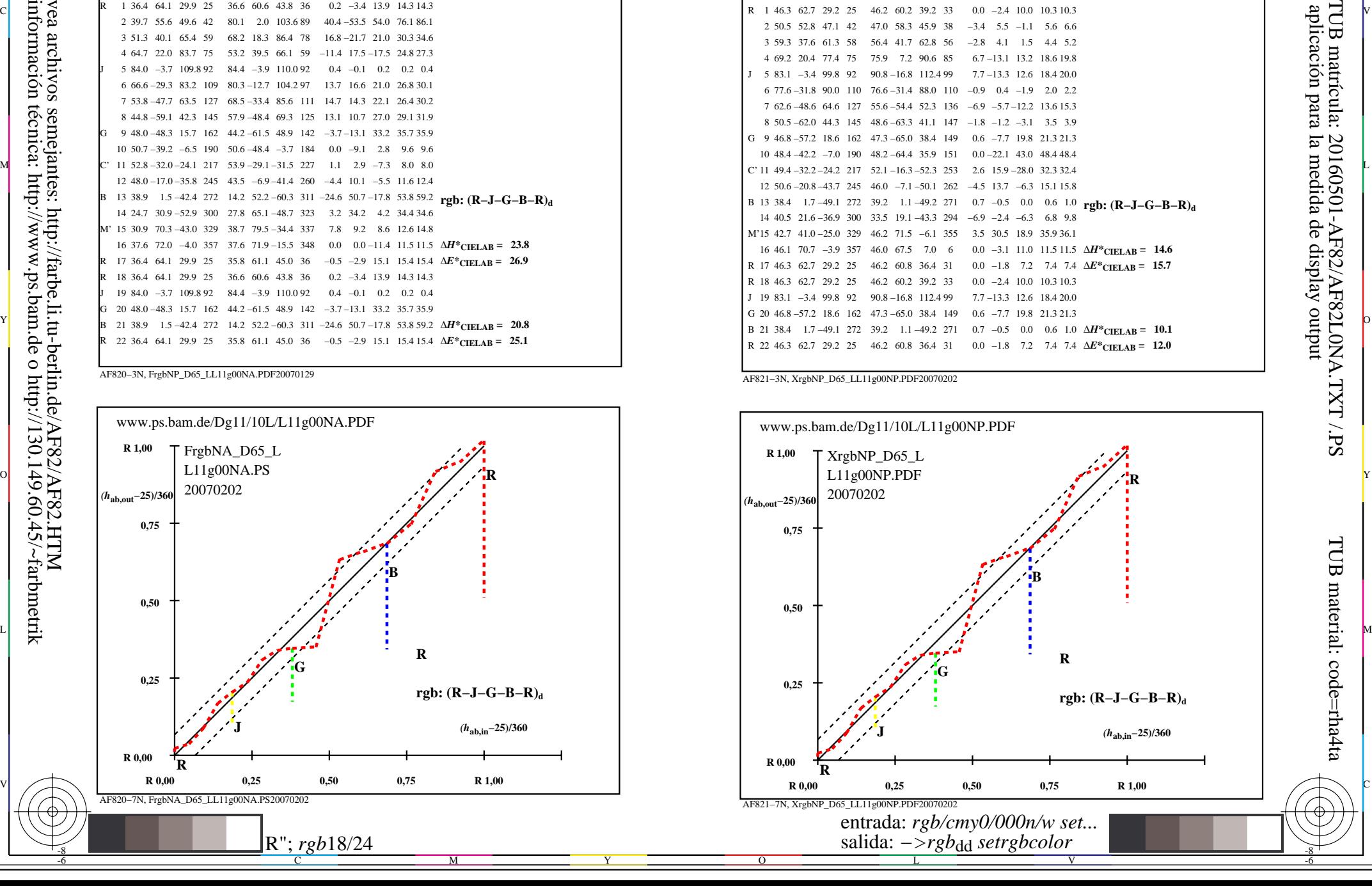

![](_page_17_Picture_554.jpeg)

C

![](_page_17_Figure_5.jpeg)

 $\overline{O}$ 

![](_page_17_Figure_6.jpeg)

V

L

-6

-6

![](_page_18_Picture_551.jpeg)

![](_page_18_Figure_3.jpeg)

![](_page_18_Picture_552.jpeg)

C

-6

aplicación para la medida de display output

TUB matrícula: 20160501-AF82/AF82L0NA.TXT /.PS

TUB material: code=rha4ta

AF821−3N, XrgbNP\_D65\_LL11g00NP.PDF20070202

![](_page_18_Figure_6.jpeg)

-8

![](_page_19_Picture_553.jpeg)

-8

información técnica: http://www.ps.bam.de o http://130.149.60.45/~farbmetrik

![](_page_19_Figure_3.jpeg)

![](_page_19_Picture_554.jpeg)

C

![](_page_19_Figure_5.jpeg)

 $\overline{O}$ 

![](_page_19_Figure_6.jpeg)

V

L

-6

-6

![](_page_20_Picture_490.jpeg)

-8

-8

información técnica: http://www.ps.bam.de o http://130.149.60.45/~farbmetrik

vea archivos semejantes: http://farbe.li.tu-berlin.de/AF82/AF82.HTM

![](_page_20_Figure_3.jpeg)

![](_page_20_Picture_491.jpeg)

C

-6

aplicación para la medida de display output

TUB matrícula: 20160501-AF82/AF82L0NA.TXT /.PS

![](_page_20_Figure_5.jpeg)

![](_page_20_Figure_6.jpeg)

![](_page_21_Picture_490.jpeg)

![](_page_21_Figure_3.jpeg)

![](_page_21_Picture_491.jpeg)

C

![](_page_21_Figure_5.jpeg)

![](_page_21_Figure_6.jpeg)

-6

TUB material: code=rha4ta

-6

aplicación para la medida de display output

TUB matrícula: 20160501-AF82/AF82L0NA.TXT /.PS

-8

![](_page_22_Picture_489.jpeg)

![](_page_22_Figure_3.jpeg)

![](_page_22_Picture_490.jpeg)

C

-6

aplicación para la medida de display output

TUB matrícula: 20160501-AF82/AF82L0NA.TXT /.PS

TUB material: code=rha4ta

![](_page_22_Figure_5.jpeg)

![](_page_22_Figure_6.jpeg)

-8

![](_page_23_Picture_494.jpeg)

-8

-8

información técnica: http://www.ps.bam.de o http://130.149.60.45/~farbmetrik

vea archivos semejantes: http://farbe.li.tu-berlin.de/AF82/AF82.HTM

![](_page_23_Figure_3.jpeg)

![](_page_23_Picture_495.jpeg)

C

![](_page_23_Figure_5.jpeg)

L

 $\overline{O}$ 

![](_page_23_Figure_6.jpeg)

V

-6

-6